**BECKHOFF** New Automation Technology

# Handbuch | DE PLC-Bibliothek: TcNCDrive

TwinCAT 2 | TX1200, PlcNc, TcNcUtilities

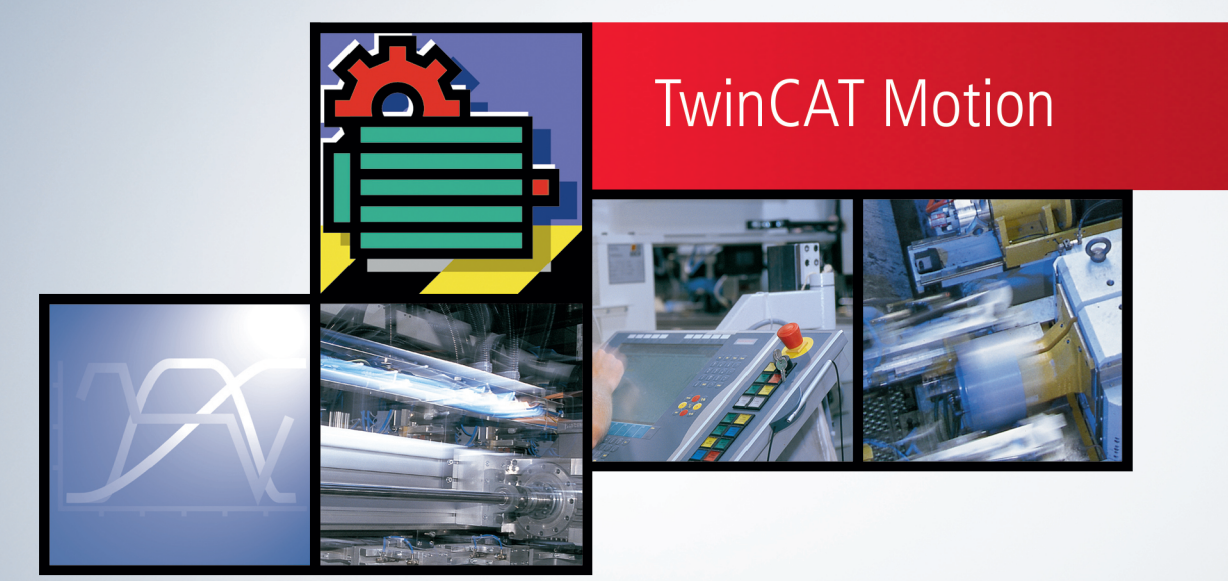

# Inhaltsverzeichnis

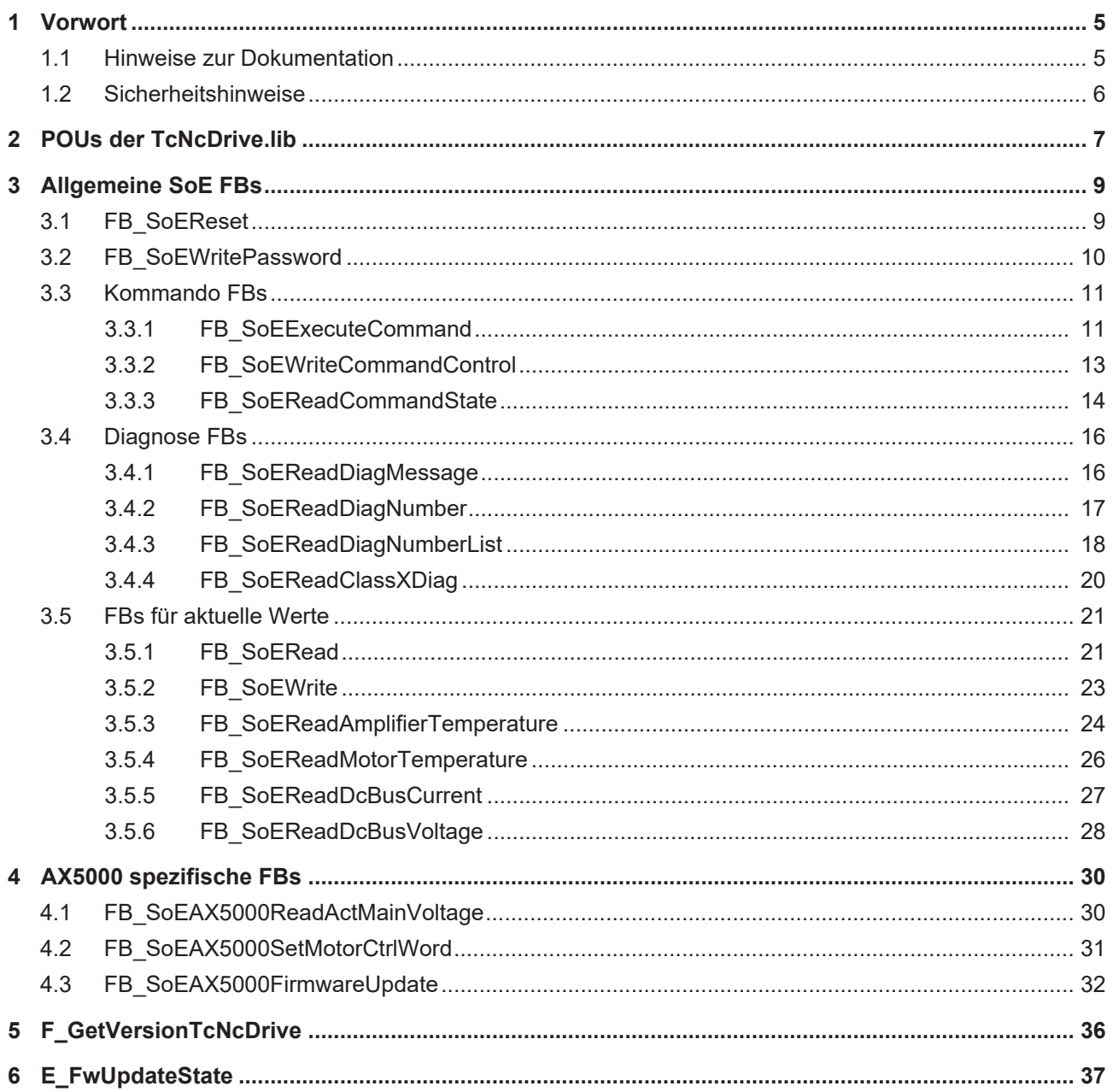

# <span id="page-4-0"></span>**1 Vorwort**

### <span id="page-4-1"></span>**1.1 Hinweise zur Dokumentation**

Diese Beschreibung wendet sich ausschließlich an ausgebildetes Fachpersonal der Steuerungs- und Automatisierungstechnik, das mit den geltenden nationalen Normen vertraut ist.

Zur Installation und Inbetriebnahme der Komponenten ist die Beachtung der Dokumentation und der nachfolgenden Hinweise und Erklärungen unbedingt notwendig.

Das Fachpersonal ist verpflichtet, für jede Installation und Inbetriebnahme die zu dem betreffenden Zeitpunkt veröffentliche Dokumentation zu verwenden.

Das Fachpersonal hat sicherzustellen, dass die Anwendung bzw. der Einsatz der beschriebenen Produkte alle Sicherheitsanforderungen, einschließlich sämtlicher anwendbaren Gesetze, Vorschriften, Bestimmungen und Normen erfüllt.

#### **Disclaimer**

Diese Dokumentation wurde sorgfältig erstellt. Die beschriebenen Produkte werden jedoch ständig weiter entwickelt.

Wir behalten uns das Recht vor, die Dokumentation jederzeit und ohne Ankündigung zu überarbeiten und zu ändern.

Aus den Angaben, Abbildungen und Beschreibungen in dieser Dokumentation können keine Ansprüche auf Änderung bereits gelieferter Produkte geltend gemacht werden.

#### **Marken**

Beckhoff®, TwinCAT®, TwinCAT/BSD®, TC/BSD®, EtherCAT®, EtherCAT G®, EtherCAT G10®, EtherCAT P®, Safety over EtherCAT®, TwinSAFE®, XFC®, XTS® und XPlanar® sind eingetragene und lizenzierte Marken der Beckhoff Automation GmbH.

Die Verwendung anderer in dieser Dokumentation enthaltenen Marken oder Kennzeichen durch Dritte kann zu einer Verletzung von Rechten der Inhaber der entsprechenden Bezeichnungen führen.

#### **Patente**

Die EtherCAT-Technologie ist patentrechtlich geschützt, insbesondere durch folgende Anmeldungen und Patente:

EP1590927, EP1789857, EP1456722, EP2137893, DE102015105702

mit den entsprechenden Anmeldungen und Eintragungen in verschiedenen anderen Ländern.

### **EtherCAT.**

EtherCAT® ist eine eingetragene Marke und patentierte Technologie lizenziert durch die Beckhoff Automation GmbH, Deutschland

#### **Copyright**

© Beckhoff Automation GmbH & Co. KG, Deutschland.

Weitergabe sowie Vervielfältigung dieses Dokuments, Verwertung und Mitteilung seines Inhalts sind verboten, soweit nicht ausdrücklich gestattet.

Zuwiderhandlungen verpflichten zu Schadenersatz. Alle Rechte für den Fall der Patent-, Gebrauchsmusteroder Geschmacksmustereintragung vorbehalten.

### <span id="page-5-0"></span>**1.2 Sicherheitshinweise**

#### **Sicherheitsbestimmungen**

Beachten Sie die folgenden Sicherheitshinweise und Erklärungen! Produktspezifische Sicherheitshinweise finden Sie auf den folgenden Seiten oder in den Bereichen Montage, Verdrahtung, Inbetriebnahme usw.

#### **Haftungsausschluss**

Die gesamten Komponenten werden je nach Anwendungsbestimmungen in bestimmten Hard- und Software-Konfigurationen ausgeliefert. Änderungen der Hard- oder Software-Konfiguration, die über die dokumentierten Möglichkeiten hinausgehen, sind unzulässig und bewirken den Haftungsausschluss der Beckhoff Automation GmbH & Co. KG.

#### **Qualifikation des Personals**

Diese Beschreibung wendet sich ausschließlich an ausgebildetes Fachpersonal der Steuerungs-, Automatisierungs- und Antriebstechnik, das mit den geltenden Normen vertraut ist.

#### **Erklärung der Symbole**

In der vorliegenden Dokumentation werden die folgenden Symbole mit einem nebenstehenden Sicherheitshinweis oder Hinweistext verwendet. Die Sicherheitshinweise sind aufmerksam zu lesen und unbedingt zu befolgen!

#### **GEFAHR**

#### **Akute Verletzungsgefahr!**

Wenn der Sicherheitshinweis neben diesem Symbol nicht beachtet wird, besteht unmittelbare Gefahr für Leben und Gesundheit von Personen!

#### **WARNUNG**

#### **Verletzungsgefahr!**

Wenn der Sicherheitshinweis neben diesem Symbol nicht beachtet wird, besteht Gefahr für Leben und Gesundheit von Personen!

#### **VORSICHT**

#### **Schädigung von Personen!**

Wenn der Sicherheitshinweis neben diesem Symbol nicht beachtet wird, können Personen geschädigt werden!

#### *HINWEIS*

#### **Schädigung von Umwelt oder Geräten**

Wenn der Hinweis neben diesem Symbol nicht beachtet wird, können Umwelt oder Geräte geschädigt werden.

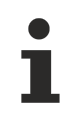

#### **Tipp oder Fingerzeig**

Dieses Symbol kennzeichnet Informationen, die zum besseren Verständnis beitragen.

# <span id="page-6-0"></span>**2 POUs der TcNcDrive.lib**

In dieser Bibliothek sind Funktionen und Funktionsbausteine für SoE-Antriebe enthalten, die per NC-Achsstruktur auf den Antrieb zugreifen.

Die TcNcDrive.lib enthält Wrapper-Bausteine um die Bausteine der TcDrive.lib.

Unterschiede bei der Verwendung der Drive-Libs in Verbindung mit AX5000 und mit Bosch-Rexroth IndraDrive CS sind zu berücksichtigen. Beispiel siehe unten.

Die TcNcDrive.lib sollte dann verwendet werden, wenn der Antrieb über die NC mit den Bibliotheken TcNc.lib bzw. TcMc.lib verwendet wird. Hierzu wird auf den Antrieb über die NC-Achsstruktur (NC\_TO\_PLC) zugegriffen, die auch in den Bausteinen der TcNc.lib bzw. TcMc.lib verwendet werden. Die Bausteine in der TcNcDrive.lib ermitteln eigenständig über die NC-AchsID aus der NC\_TO\_PLC-Struktur die Zugriffsdaten auf den Antrieb (NetID, Adresse und Kanalnummer). Siehe Beispiel bei den jeweiligen Funktionsbausteinen in der Dokumentation der TcNcDrive.lib.

Hinweis: Um auf Parameter im Antrieb zuzugreifen, für die kein spezieller Baustein implementiert wurde, können die Bausteine FB\_SoERead und FB\_SoEWrite verwendet werden.

#### **Funktionen**

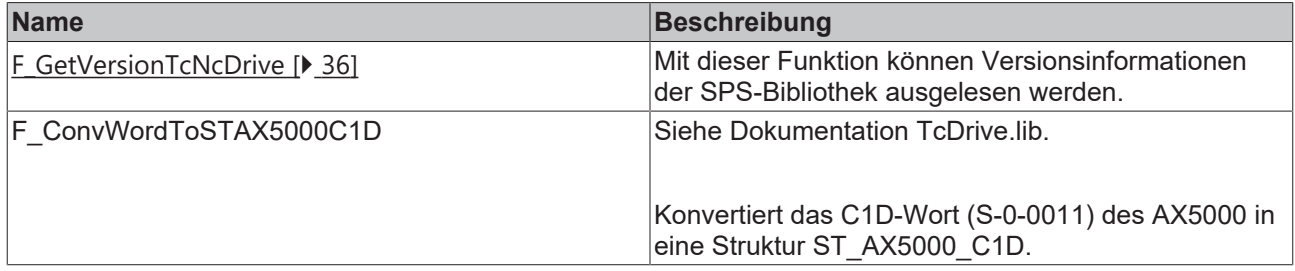

#### **Funktionsbausteine**

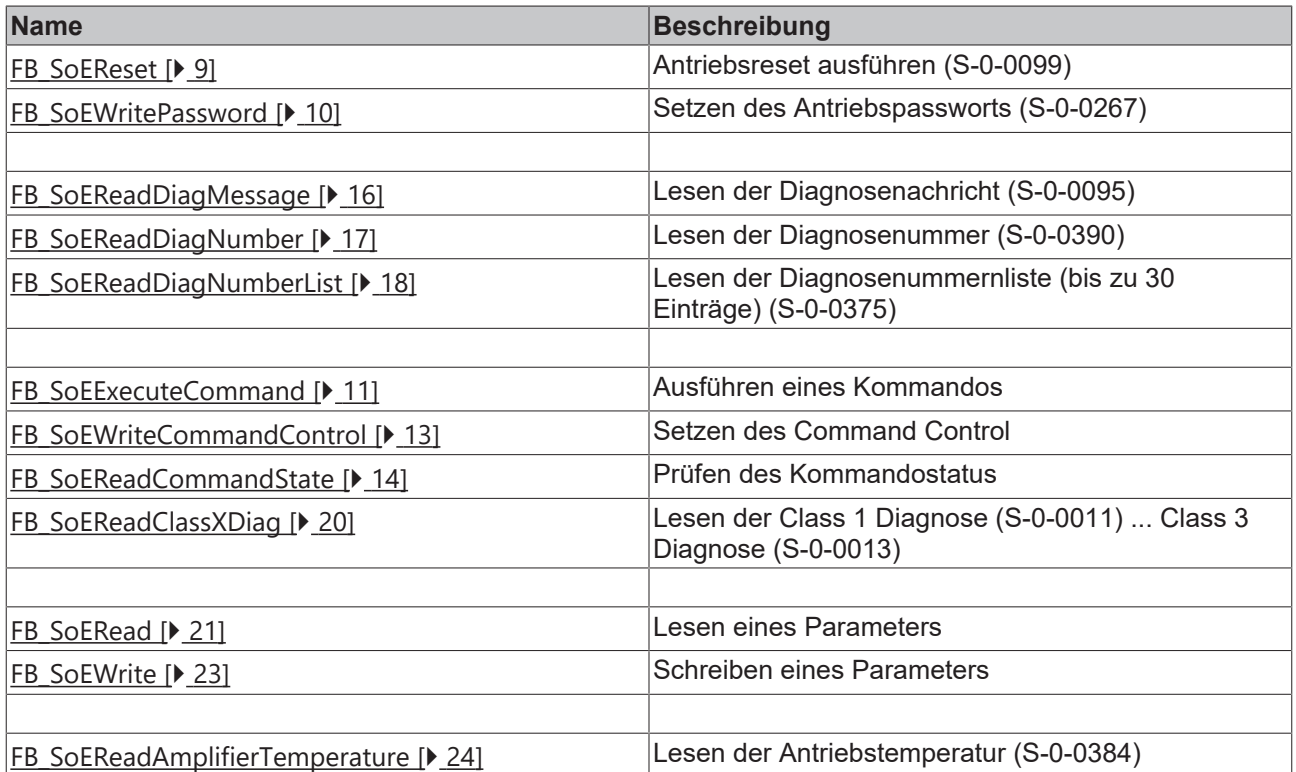

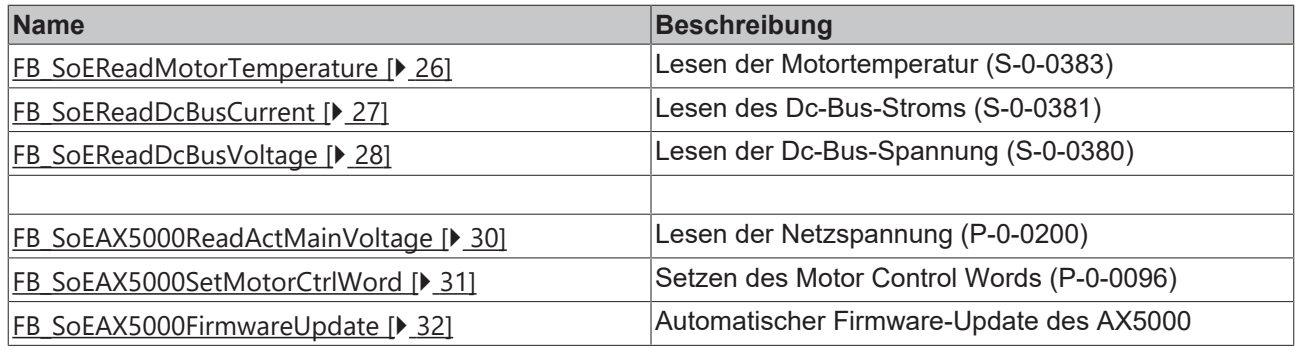

#### **Beispielprojekt und Beispielkonfiguration für AX5000-Diagnose**

Siehe [https://infosys.beckhoff.com/content/1031/tcplclibncdrive/Resources/pro/10954810635.pro,](https://infosys.beckhoff.com/content/1031/tcplclibncdrive/Resources/pro/10954810635.pro) [https://](https://infosys.beckhoff.com/content/1031/tcplclibncdrive/Resources/tsm/10954813579.tsm) [infosys.beckhoff.com/content/1031/tcplclibncdrive/Resources/tsm/10954813579.tsm](https://infosys.beckhoff.com/content/1031/tcplclibncdrive/Resources/tsm/10954813579.tsm)

#### **Beispielprojekt und Beispielkonfiguration für IndraDriveCS-Diagnose**

Siehe [https://infosys.beckhoff.com/content/1031/tcplclibncdrive/Resources/pro/10954814987.pro,](https://infosys.beckhoff.com/content/1031/tcplclibncdrive/Resources/pro/10954814987.pro) [https://](https://infosys.beckhoff.com/content/1031/tcplclibncdrive/Resources/tsm/10954816395.tsm) [infosys.beckhoff.com/content/1031/tcplclibncdrive/Resources/tsm/10954816395.tsm](https://infosys.beckhoff.com/content/1031/tcplclibncdrive/Resources/tsm/10954816395.tsm) (ab TcNcDrive.lib v0.0.25)

#### **Anforderungen**

#### **Voraussetzungen**

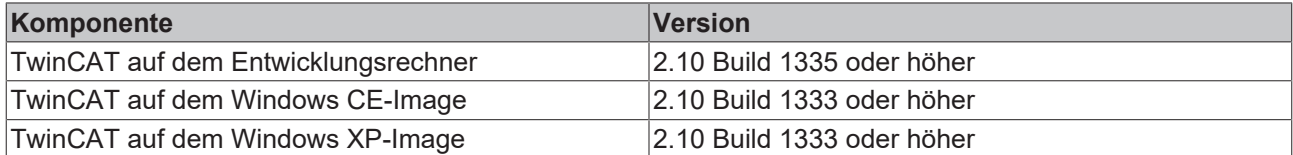

# <span id="page-8-0"></span>**3 Allgemeine SoE FBs**

### <span id="page-8-1"></span>**3.1 FB\_SoEReset**

FB SOERESET sNetId : T\_AmsNetId bBusy: BOOL bExecute : BOOL bError: BOOL tTimeout : TIME iAdsErrId : UINT |Axis : NCTOPLC\_AXLESTRUCT (VAR\_IN\_OUT) iSercosErrId : UINT Axis: NCTOPLC\_AXLESTRUCT (VAR\_IN\_OUT)

Mit dem Funktionsbaustein FB\_SoEReset kann ein Antriebsreset (S-0-0099) ausgeführt werden. Bei mehrkanaligen Geräten müssen ggf. beide Kanäle einen Reset ausführen. Die Timeoutzeit muss 10s betragen, da der Reset je nach Fehler bis zu 10s dauern kann.

Für den AX5000 muss das Flag "Wait For WcState is OK" in den Advanced EtherCAT Settings aktiviert sein.

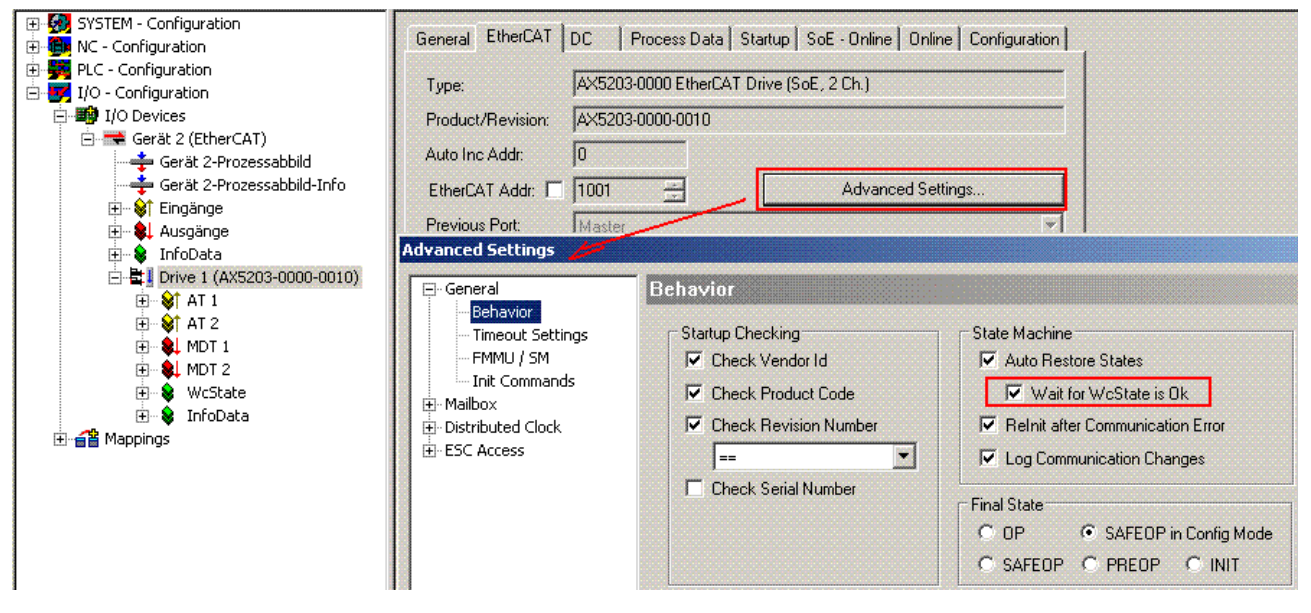

Ein NC-Reset wird nicht ausgeführt. Falls ein NC-Reset nötig ist, kann er über den MC\_Reset-Baustein aus der TcMc.lib ausgeführt werden.

#### **VAR\_INPUT**

```
VAR_INPUT
            : T_AmsNetId := '';
        bExecute : BOOL;
    tTimeout : TIME := DEFAULT ADS TIMEOUT;
END_VAR
```
**sNetId**: Ist ein String, der die AMS-Netzwerkkennung des PCs enthält.

**bExecute**: Über eine positive Flanke an diesem Eingang wird der Baustein aktiviert.

**tTimeout**: Maximale Zeit, die bei der Ausführung des Funktionsbausteins nicht überschritten werden darf.

#### **VAR\_IN\_OUT**

```
VAR_IN_OUT
   Axis : NCTOPLC AXLESTRUCT; (* reference to NC axis *)
END_VAR
```
**Axis**: Achsstruktur.

# **RECKHO**

#### **VAR\_OUTPUT**

```
VAR_OUTPUT
bBusy : BOOL;
bError : BOOL;
iAdsErrId : UINT;
      iSercosErrId  : UINT;
END_VAR
```
**bBusy**: Dieser Ausgang wird bei der Aktivierung des Funktionsbausteins gesetzt und bleibt gesetzt, bis eine Rückmeldung erfolgt.

**bError**: Dieser Ausgang wird, nachdem der bBusy-Ausgang zurückgesetzt wurde, gesetzt, sollte ein Fehler bei der Übertragung des Kommandos erfolgen.

**iAdsErrId**: Liefert bei gesetztem bError-Ausgang den ADS-Fehlercode des zuletzt ausgeführten Befehles

**iSercosErrId**: Liefert bei gesetztem bError-Ausgang den Sercos-Fehler des zuletzt ausgeführten Befehles

#### **Beispiel**

```
fbSoEReset : FB_SoEReset_ByDriveRef;
bSoEReset : BOOL;
(* NcAxis *)
stNcToPlc AT * : NCTOPLC_AXLESTRUCT;
IF bSoEReset THEN
       fbSoEReset(
       Axis := stNcToPlc,
                bExecute := TRUE,
                tTimeout := DEFAULT_ADS_TIMEOUT,
        );
        IF NOT fbSoEReset.bBusy THEN
                fbSoEReset(Axis := stNcToPlc, bExecute := FALSE);
                bSoEReset := FALSE;
       END_IF
END_IF
```
### <span id="page-9-0"></span>**3.2 FB\_SoEWritePassword**

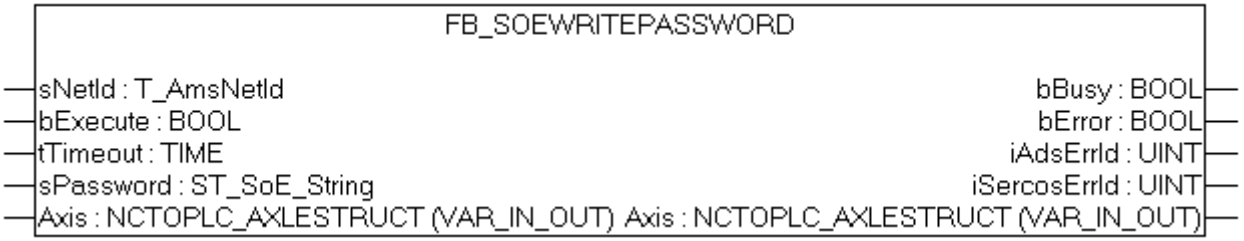

Mit dem Funktionsbaustein FB\_SoEWritePassword kann das Antriebspasswort (S-0-0267) gesetzt werden.

#### **VAR\_INPUT**

```
VAR_INPUT
sNetId : T_AmsNetId := '';
bExecute : BOOL;
   tTimeout : TIME := DEFAULT ADS TIMEOUT;
   sPassword : ST_SoE_String;
END_VAR
```
**sNetId**: Ist ein String, der die AMS-Netzwerkkennung des PCs enthält.

**bExecute**: Über eine positive Flanke an diesem Eingang wird der Baustein aktiviert.

**tTimeout**: Maximale Zeit, die bei der Ausführung des Funktionsbausteins nicht überschritten werden darf.

**sPassword**: enthält das Passwort als Sercos-String

#### **VAR\_IN\_OUT**

```
VAR_IN_OUT
    -<br>Axis : NCTOPLC AXLESTRUCT; (* reference to NC axis *)
END_VAR
```
#### **Axis**: Achsstruktur.

#### **VAR\_OUTPUT**

```
VAR_OUTPUT
bBusy : BOOL;
bError : BOOL;
iAdsErrId : UINT;
       iSercosErrId  : UINT;
END_VAR
```
**bBusy**: Dieser Ausgang wird bei der Aktivierung des Funktionsbausteins gesetzt und bleibt gesetzt, bis eine Rückmeldung erfolgt.

**bError**: Dieser Ausgang wird, nachdem der bBusy-Ausgang zurückgesetzt wurde, gesetzt, sollte ein Fehler bei der Übertragung des Kommandos erfolgen.

**iAdsErrId**: Liefert bei gesetztem bError-Ausgang den ADS-Fehlercode des zuletzt ausgeführten Befehles

**iSercosErrId**: Liefert bei gesetztem bError-Ausgang den Sercos-Fehler des zuletzt ausgeführten Befehles

#### **Beispiel**

```
fbWritePassword : FB_SoEWritePassword;
bWritePassword : BOOL;<br>sPassword : ST So
           string;
(* NcAxis *)stNcToPlc AT %I* : NCTOPLC_AXLESTRUCT;
IF bWritePassword THEN
        fbWritePassword(
       Axis := stNcToPlc,
bExecute := TRUE,
tTimeout := DEFAULT ADS TIMEOUT,
                sPassword := sPassword
        );
        IF NOT fbWritePassword.bBusy THEN
                fbWritePassword(Axis := stNcToPlc, bExecute := FALSE);
                bWritePassword := FALSE;
       END_IF
END_IF
```
### <span id="page-10-0"></span>**3.3 Kommando FBs**

### <span id="page-10-1"></span>**3.3.1 FB\_SoEExecuteCommand**

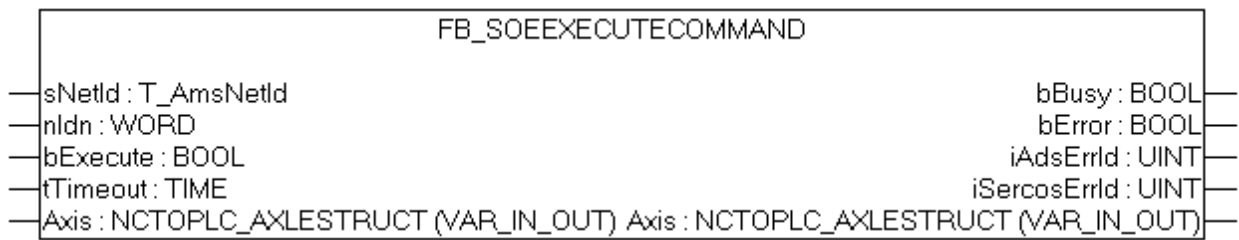

Mit dem Funktionsbaustein FB\_SoEExecuteCommand kann ein Kommando ausgeführt werden.

#### **VAR\_INPUT**

```
VAR_INPUT
           : T AmsNetId : '':nIdn : WORD:
       bExecute : BOOL;
   tTimeout : TIME := DEFAULT ADS TIMEOUT;
END_VAR
```
**sNetId**: Ist ein String, der die AMS-Netzwerkkennung des PCs enthält.

**nIdn**: Parameternummer, auf das sich das FB\_SoEExecuteCommand\_ByDriveRef bezieht, "P\_0\_IDN + 160" für P-0-0160

**bExecute**: Über eine positive Flanke an diesem Eingang wird der Baustein aktiviert.

**tTimeout**: Maximale Zeit, die bei der Ausführung des Funktionsbausteins nicht überschritten werden darf.

#### **VAR\_IN\_OUT**

```
VAR_IN_OUT
    Axis : NCTOPLC AXLESTRUCT; (* reference to NC axis *)
END_VAR
```
**Axis**: Achsstruktur.

#### **VAR\_OUTPUT**

```
VAR_OUTPUT
bBusy : BOOL;
bError : BOOL;
iAdsErrId : UINT;
  iSercosErrId : UINT;
END_VAR
```
**bBusy**: Dieser Ausgang wird bei der Aktivierung des Funktionsbausteins gesetzt und bleibt gesetzt, bis eine Rückmeldung erfolgt.

**bError**: Dieser Ausgang wird, nachdem der bBusy-Ausgang zurückgesetzt wurde, gesetzt, sollte ein Fehler bei der Übertragung des Kommandos erfolgen.

**iAdsErrId**: Liefert bei gesetztem bError-Ausgang den ADS-Fehlercode des zuletzt ausgeführten Befehles

**iSercosErrId**: Liefert bei gesetztem bError-Ausgang den Sercos-Fehler des zuletzt ausgeführten Befehles

```
fbExecuteCommand : FB_SoEExecuteCommand;
bExecuteCommand : BOOL;
nIdn : WORD:
(* NcAxis *)
stNcToPlc AT l^*: NCTOPLC AXLESTRUCT;
IF bExecuteCommand THEN
    nIdn := P 0 IDN + 160;    fbExecuteCommand(
       Axis := stNcToPlc,
                bExecute := TRUE,
                tTimeout := DEFAULT_ADS_TIMEOUT,
        nTdn := nTdn.
        );
        IF NOT fbExecuteCommand.bBusy THEN
                fbExecuteCommand(Axis := stNcToPlc, bExecute := FALSE);
                bExecuteCommand := FALSE;
        END_IF
END_IF
```
### <span id="page-12-0"></span>**3.3.2 FB\_SoEWriteCommandControl**

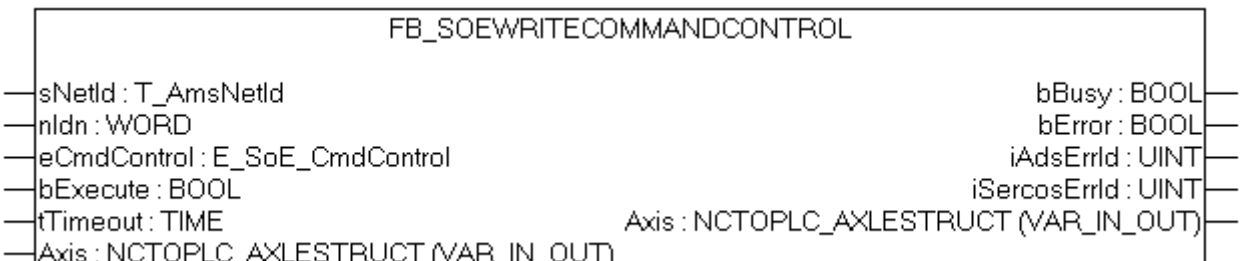

Mit dem Funktionsbaustein FB\_SoEWriteCommandControl kann ein Kommando vorbeireitet, gestartet oder abgebrochen werden.

#### **VAR\_INPUT**

```
VAR_INPUT
sNetId : T_AmsNetId := '';
nIdn : WORD;
       eCmdControl  : E_SoE_CmdControl;
bExecute : BOOL;
tTimeout : TIME := DEFAULT ADS TIMEOUT;
END_VAR
```
**sNetId**: Ist ein String, der die AMS-Netzwerkkennung des PCs enthält.

**nIdn**: Parameternummer, auf das sich das FB\_SoEWriteCommandControl\_ByDriveRef bezieht, z.B. "P\_0\_IDN + 160" für P-0-0160

**eCmdControl**: Gibt an, ob das vorbereitet (eSoE\_CmdControl\_Set := 1), ausgeführt (eSoE\_CmdControl\_SetAndEnable := 3) oder abgebrochen (eSoE\_CmdControl\_Cancel := 0) werden soll

**bExecute**: Über eine positive Flanke an diesem Eingang wird der Baustein aktiviert.

**tTimeout**: Maximale Zeit, die bei der Ausführung des Funktionsbausteins nicht überschritten werden darf.

#### **VAR\_IN\_OUT**

```
VAR_IN_OUT
    Axis : NCTOPLC AXLESTRUCT; (* reference to NC axis *)
END_VAR
```
#### **Axis**: Achsstruktur.

#### **VAR\_OUTPUT**

```
VAR_OUTPUT
bbBusy : BOOL;
bError : BOOL;
iAdsErrId : UINT;
       iSercosErrId  : UINT;
END_VAR
```
**bBusy**: Dieser Ausgang wird bei der Aktivierung des Funktionsbausteins gesetzt und bleibt gesetzt, bis eine Rückmeldung erfolgt.

**bError**: Dieser Ausgang wird, nachdem der bBusy-Ausgang zurückgesetzt wurde, gesetzt, sollte ein Fehler bei der Übertragung des Kommandos erfolgen.

**iAdsErrId**: Liefert bei gesetztem bError-Ausgang den ADS-Fehlercode des zuletzt ausgeführten Befehles

**iSercosErrId**: Liefert bei gesetztem bError-Ausgang den Sercos-Fehler des zuletzt ausgeführten Befehles

```
fbWriteCommandControl : FB_SoEWriteCommandControl;
bWriteCommandControl  : BOOL;
nIdn : WORD;
```

```
eCmdControl : E SoE CmdControl;
(* NcAxis *)
stNcToPlc AT l^*: NCTOPLC AXLESTRUCT;
IF bWriteCommandControl THEN
    nIdn := P 0 IDN + 160;    fbWriteCommandControl(
Axis := stNcToPlc,
        bExecute := TRUE,
                tTimeout := DEFAULT_ADS_TIMEOUT,
                nIdn := nIdn,
                eCmdControl := eCmdControl
        );
        IF NOT fbWriteCommandControl.bBusy THEN
             fbWriteCommandControl(Axis := stNcToPlc, bExecute := FALSE);
                bWriteCommandControl := FALSE;
       END_IF
END_IF
```
### <span id="page-13-0"></span>**3.3.3 FB\_SoEReadCommandState**

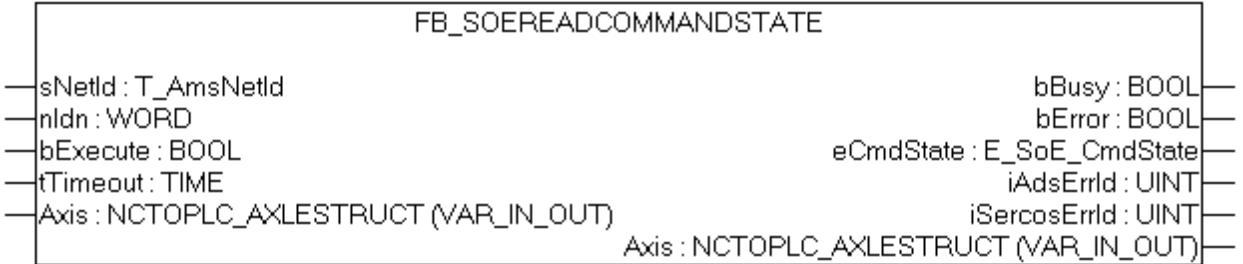

Mit dem Funktionsbaustein FB\_SoEReadCommandState kann die Kommandoausführung überprüft werden.

#### **VAR\_INPUT**

```
VAR_INPUT
    sNetId : T AmsNetId := '';
    n<sub>Idn</sub> : WORD:
        bExecute : BOOL;
    tTimeout : TIME := DEFAULT ADS TIMEOUT;
END_VAR
```
**sNetId**: Ist ein String, der die AMS-Netzwerkkennung des PCs enthält.

**Idn**: Parameternummer, auf das sich das FB\_SoEReadCommandState\_ByDriveRef bezieht, z.B. "P\_0\_IDN + 160" für P-0-0160

**bExecute**: Über eine positive Flanke an diesem Eingang wird der Baustein aktiviert.

**tTimeout**: Maximale Zeit, die bei der Ausführung des Funktionsbausteins nicht überschritten werden darf.

#### **VAR\_IN\_OUT**

```
VAR_IN_OUT
   -<br>Axis : NCTOPLC AXLESTRUCT; (* reference to NC axis *)
END_VAR
```
**Axis**: Achsstruktur.

#### **VAR\_OUTPUT**

```
VAR_OUTPUT
bBusy : BOOL;
bError : BOOL;
eCmdState : E SoE CmdState;
iAdsErrId : UINT;
      iSercosErrId  : UINT;
END_VAR
```
**bBusy**: Dieser Ausgang wird bei der Aktivierung des Funktionsbausteins gesetzt und bleibt gesetzt, bis eine Rückmeldung erfolgt.

**bError**: Dieser Ausgang wird, nachdem der bBusy-Ausgang zurückgesetzt wurde, gesetzt, sollte ein Fehler bei der Übertragung des Kommandos erfolgen.

**iAdsErrId**: Liefert bei gesetztem bError-Ausgang den ADS-Fehlercode des zuletzt ausgeführten Befehles

**iSercosErrId**: Liefert bei gesetztem bError-Ausgang den Sercos-Fehler des zuletzt ausgeführten Befehles

**dwAttribute**: Liefert das Attribut des Sercos-Parameters.

**eCmdState**: Liefert den Kommandostatus

```
    eSoE_CmdState_NotSet =
0               
- kein Kommando aktiv
eSoE_CmdState_Set =
1                  
- Kommando gesetzt (vorbereitet) aber (noch) nicht ausgeführt
    eSoE_CmdState_Executed =
2             
- Kommando wurde ausgeführt
    eSoE CmdState SetEnabledExecuted =
3    - Kommando gesetzt (vorbereitet) und
ausgeführt
eSoE_CmdState_SetAndInterrupted =<br>5 - Kommando wurde gesetzt aber
     - Kommando wurde gesetzt aber
unterbrochen
   eSoE CmdState SetEnabledNotExecuted = 7 -
Kommandoausführung ist noch aktiv
    eSoE CmdState Error =
15
```

```
- Fehler bei der Kommandoausführung, es wurde in den Fehlerstate
gewechselt
```

```
fbReadCommandState : FB_SoEReadCommandState;
bReadCommandState : BOOL;
nIdn : WORD;
eCmdState :E SoE CmdState;
(* NcAxis *)
stNcToPlc AT *1*: NCTOPLC_AXLESTRUCT;
IF bReadCommandState THEN
    nIdn := P 0 IDN + 160;    fbReadCommandState(
        Axis := stNcToPlc,
        bExecute := TRUE,
        tTimeout := DEFAULT_ADS_TIMEOUT,<br>
nIdn := nIdn.
                := nIdn,eCmdState => eCmdState
       );
        IF NOT fbReadCommandState.bBusy THEN
               fbReadCommandState(Axis := stNcToPlc, bExecute := FALSE);
                bReadCommandState := FALSE;
       END_IF
END_IF
```
### <span id="page-15-0"></span>**3.4 Diagnose FBs**

### <span id="page-15-1"></span>**3.4.1 FB\_SoEReadDiagMessage**

#### FB SOEREADDIAGMESSAGE

sNetId: T\_AmsNetId lbExecute : BOOL tTimeout : TIME Axis : NCTOPLC\_AXLESTRUCT (VAR\_IN\_OUT)

bBusy : BOOL bError: BOOL iAdsErrId : UINT iSercosErrId: UINT sDiagMessage : ST\_SoE\_String dwAttribute : DWORD Axis: NCTOPLC\_AXLESTRUCT (VAR\_IN\_OUT)

Mit dem Funktionsbaustein FB\_SoEReadDiagMessage kann die Diagnosenachricht als Sercos-String (S-0-0095) ausgelesen werden.

#### **VAR\_INPUT**

```
VAR_INPUT
    sNetId : T_AmsNetId := '';
        bExecute : BOOL;
    tTimeout : TIME := DEFAULT ADS TIMEOUT;
END_VAR
```
**sNetId**: Ist ein String, der die AMS-Netzwerkkennung des PCs enthält.

**bExecute**: Über eine positive Flanke an diesem Eingang wird der Baustein aktiviert.

**tTimeout**: Maximale Zeit, die bei der Ausführung des Funktionsbausteins nicht überschritten werden darf.

#### **VAR\_IN\_OUT**

```
VAR_IN_OUT
   -<br>Axis : NCTOPLC AXLESTRUCT; (* reference to NC axis *)
END_VAR
```
#### **Axis**: Achsstruktur.

#### **VAR\_OUTPUT**

```
VAR_OUTPUT
bBusy : BOOL;
bError : BOOL;
iAdsErrId : UINT;
    iSercosErrId  : UINT;
sDiagMessage : ST SoE String;
dwAttribute : DWORD;
END_VAR
```
**bBusy**: Dieser Ausgang wird bei der Aktivierung des Funktionsbausteins gesetzt und bleibt gesetzt, bis eine Rückmeldung erfolgt.

**bError**: Dieser Ausgang wird, nachdem der bBusy-Ausgang zurückgesetzt wurde, gesetzt, sollte ein Fehler bei der Übertragung des Kommandos erfolgen.

**iAdsErrId**: Liefert bei gesetztem bError-Ausgang den ADS-Fehlercode des zuletzt ausgeführten Befehles

**iSercosErrId**: Liefert bei gesetztem bError-Ausgang den Sercos-Fehler des zuletzt ausgeführten Befehles

**dwAttribute**: Liefert das Attribut des Sercos-Parameters.

**sDiagMessage**: Liefert die Diagnosenachricht.

#### **Beispiel**

```
fbDiagMessage : FB_SoEReadDiagMessage;
bDiagMessage  : BOOL;
sDiagMessage : ST SoE String;
(* NcAxis *)
stNcToPlc AT l^*: NCTOPLC AXLESTRUCT;
IF bDiagMessage THEN
        fbDiagMessage(
                  := stNcToPlc,
                bExecute := TRUE,
                tTimeout := DEFAULT_ADS_TIMEOUT,
                sDiagMessage=> sDiagMessage
        );
        IF NOT fbDiagMessage.bBusy THEN
                fbDiagMessage(Axis := stNcToPlc, bExecute := FALSE);
                bDiagMessage := FALSE;
       END_IF
END_IF
```
### <span id="page-16-0"></span>**3.4.2 FB\_SoEReadDiagNumber**

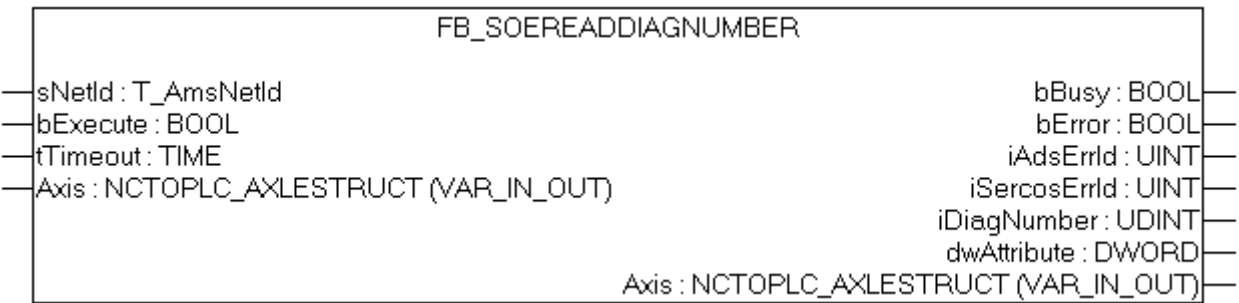

Mit dem Funktionsbaustein FB\_SoEReadDiagNumber kann die aktuelle Diagnosenummer als UDINT (S-0-0390) ausgelesen werden.

#### **VAR\_INPUT**

```
VAR_INPUT
    \overline{\phantom{a}}sNetId : T_AmsNetId := '';
        bExecute : BOOL; 
    tTimeout : TIME := DEFAULT ADS TIMEOUT;
END_VAR
```
**sNetId**: Ist ein String, der die AMS-Netzwerkkennung des PCs enthält.

**bExecute**: Über eine positive Flanke an diesem Eingang wird der Baustein aktiviert.

**tTimeout**: Maximale Zeit, die bei der Ausführung des Funktionsbausteins nicht überschritten werden darf.

#### **VAR\_IN\_OUT**

```
VAR_IN_OUT
    -<br>Axis : NCTOPLC AXLESTRUCT; (* reference to NC axis *)
END_VAR
```
#### **Axis**: Achsstruktur.

#### **VAR\_OUTPUT**

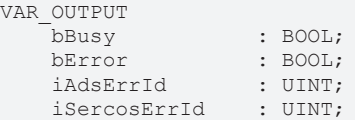

```
iDiagNumber : UDINT;
dwAttribute : DWORD;
END_VAR
```
**bBusy**: Dieser Ausgang wird bei der Aktivierung des Funktionsbausteins gesetzt und bleibt gesetzt, bis eine Rückmeldung erfolgt.

**bError**: Dieser Ausgang wird, nachdem der bBusy-Ausgang zurückgesetzt wurde, gesetzt, sollte ein Fehler bei der Übertragung des Kommandos erfolgen.

**iAdsErrId**: Liefert bei gesetztem bError-Ausgang den ADS-Fehlercode des zuletzt ausgeführten Befehles

**iSercosErrId**: Liefert bei gesetztem bError-Ausgang den Sercos-Fehler des zuletzt ausgeführten Befehles

**dwAttribute**: Liefert das Attribut des Sercos-Parameters.

**iDiagNumber**: Liefert die aktuelle Diagnosenummer.

#### **Beispiel**

```
fbDiagNumber : FB_SoEReadDiagNumber;
bDiagNumber  : BOOL;
iDiagNumber  : UDINT;
(* NcAxis *)
stNcToPlc AT * : NCTOPLC AXLESTRUCT;
IF bDiagNumber THEN
        fbDiagNumber(
        Axis := stNcToPlc,
                bExecute := TRUE,
                tTimeout := DEFAULT_ADS_TIMEOUT,
                iDiagNumber => iDiagNumber
        );
        IF NOT fbDiagNumber.bBusy THEN
                fbDiagNumber(Axis := stNcToPlc, bExecute := FALSE);
                bDiagNumber := FALSE;
       END_IF
END_IF
```
### <span id="page-17-0"></span>**3.4.3 FB\_SoEReadDiagNumberList**

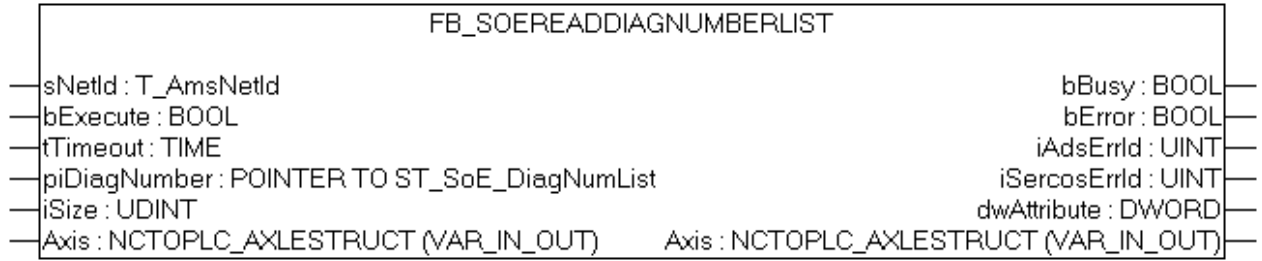

Mit dem Funktionsbaustein FB\_SoEReadDiagNumberList kann eine Historie der Diagnosenummern als Liste (S-0-0375) ausgelesen werden.

#### **VAR\_INPUT**

```
VAR_INPUT
sNetId : T_AmsNetId := '';
bExecute : BOOL;
tTimeout : TIME := DEFAULT ADS TIMEOUT;
       piDiagNumber  : POINTER TO ST_SoE_DiagNumList;
       iSize         : UDINT;
END_VAR
```
**sNetId**: Ist ein String, der die AMS-Netzwerkkennung des PCs enthält.

**bExecute**: Über eine positive Flanke an diesem Eingang wird der Baustein aktiviert.

**tTimeout**: Maximale Zeit, die bei der Ausführung des Funktionsbausteins nicht überschritten werden darf.

**piDiagNumber**: Zeiger auf Liste der letzten max. 30 Fehlernummern. Die Liste besteht aus aktueller und maximaler Anzahl von Bytes in der Liste, sowie den 30 Listeneinträgen

**iSize**: Größe der Liste in Bytes (als Sizeof())

#### **VAR\_IN\_OUT**

```
VAR_IN_OUT
   -<br>Axis : NCTOPLC AXLESTRUCT; (* reference to NC axis *)
END_VAR
```
#### **Axis**: Achsstruktur

#### **VAR\_OUTPUT**

```
VAR_OUTPUT
   bBusy : BOOL;<br>bError : BOOL;
bError : BOOL;
iAdsErrId : UINT;
   iSercosErrId : UINT;
   dwAttribute : DWORD;
END_VAR
```
**bBusy**: Dieser Ausgang wird bei der Aktivierung des Funktionsbausteins gesetzt und bleibt gesetzt, bis eine Rückmeldung erfolgt.

**bError**: Dieser Ausgang wird, nachdem der bBusy-Ausgang zurückgesetzt wurde, gesetzt, sollte ein Fehler bei der Übertragung des Kommandos erfolgen.

**iAdsErrId**: Liefert bei einem gesetzten bError-Ausgang den ADS-Fehlercode des zuletzt ausgeführten Befehles

**iSercosErrId**: Liefert bei einem gesetzten bError-Ausgang den Sercos-Fehler des zuletzt ausgeführten Befehles

**dwAttribute**: Liefert das Attribut des Sercos-Parameters.

```
fbDiagNumberList : FB SoEReadDiagNumberList;
bDiagNumberList : BOOL;
stDiagNumberList     :ST SoE DiagNumList;
(* NcAxis *)
stNcToPlc AT %I* : NCTOPLC_AXLESTRUCT;
IF bDiagNumberList  THEN
        fbDiagNumberList(
        Axis := stNcToPlc,
                bExecute := TRUE,
                tTimeout := DEFAULT_ADS_TIMEOUT,
                piDiagNumber:= ADR(stDiagNumberList),
                iSize := SIZEOF(stDiagNumberList),
        );
        IF NOT fbDiagNumberList.bBusy THEN
                fbDiagNumberList(Axis := stNcToPlc, bExecute := FALSE);
                bDiagNumberList := FALSE;
    END IF
END_IF
```
### <span id="page-19-0"></span>**3.4.4 FB\_SoEReadClassXDiag**

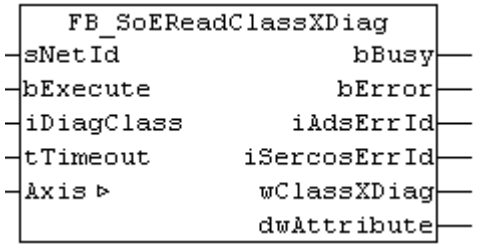

Mit dem Funktionsbaustein FB\_SoEReadClassXDiag kann die aktuelle Class 1 Diagnose(S-0-0011) ... Class 3 Diagnose (S-0-0013) als WORD ausgelesen werden. Für die Auswertung der Class 1 Diagnose als Struktur ST\_AX5000\_C1D gibt es eine Konvertierungsfunktion F\_ConvWordToSTAX5000C1D. Siehe Dokumentation TcDrive.lib.

#### **VAR\_INPUT**

```
VAR_INPUT
   sNetId : T_AmsNetId := '';
   bExecute : BOOL;
   iDiagClass : USINT:= 1; (* 1: C1D (S-0-0011) is default, 2: C2D (S-0-0012), 3: C3D (S-0-0013) *)
   tTimeout : TIME := DEFAULT ADS TIMEOUT;
END_VAR
```
**sNetId**: Ist ein String, der die AMS-Netzwerkkennung des PCs enthält.

**bExecute**: Über eine positive Flanke an diesem Eingang wird der Baustein aktiviert.

**iDiagClass**: Gibt an, welche Diagnose gelesen werden soll. Die Diagnose Parameter können sich von Hersteller zu Hersteller unterscheiden. Nicht immer sind alle Diagnose Parameter (C1D ... C3D) oder alle Bits darin implementiert.

1: Fehler: Class 1 Diag (S-0-0011) 2: Warnungen: Class 2 Diag (S-0-0012) 3: Informationen: Class 3 Diag (S-0-0013)

**tTimeout**: Maximale Zeit, die bei der Ausführung des Funktionsbausteins nicht überschritten werden darf.

#### **VAR\_IN\_OUT**

```
VAR_IN_OUT
    -<br>Axis : NCTOPLC AXLESTRUCT; (* reference to NC axis *)
END_VAR
```
**Axis**: Achsstruktur.

#### **VAR\_OUTPUT**

```
VAR_OUTPUT
bBusy : BOOL;
bError : BOOL;
iAdsErrId : UINT;
    iSercosErrId  : UINT;
   wClassXDiag : WORD;<br>dultribute : DWORD
   dwAttribute : DWORD;
END_VAR
```
**bBusy**: Dieser Ausgang wird bei der Aktivierung des Funktionsbausteins gesetzt und bleibt gesetzt, bis eine Rückmeldung erfolgt.

**bError**: Dieser Ausgang wird, nachdem der bBusy-Ausgang zurückgesetzt wurde, gesetzt, sollte ein Fehler bei der Übertragung des Kommandos erfolgen.

**iAdsErrId**: Liefert bei gesetztem bError-Ausgang den ADS-Fehlercode des zuletzt ausgeführten Befehles

**iSercosErrId**: Liefert bei gesetztem bError-Ausgang den Sercos-Fehler des zuletzt ausgeführten Befehles

**wClassXDiag**: Liefert die aktuelle Class X Diagnose.

**dwAttribute**: Liefert das Attribut des Sercos-Parameters.

#### **Beispiel**

```
fbClassXDiag : FB_SoEReadClassXDiag;
bClassXDiag  : BOOL;
iDiagClass : USINT := 1;
wClass1Diag  : WORD;
stAX5000C1D : ST AX5000 C1D;
wClass2Diag  : WORD;
(* NcAxis *)
stNcToPlc AT l^*: NCTOPLC AXLESTRUCT;
IF bClassXDiag THEN
        fbClassXDiag(
Axis := stNcToPlc,
bExecute := TRUE,
                iDiagClass := iDiagClass,
        tTimeout := DEFAULT ADS TIMEOUT
       );
        IF NOT fbClassXDiag.bBusy THEN
                fbClassXDiag(Axis := stNcToPlc, bExecute := FALSE);
                bClassXDiag := FALSE;
                CASE fbClassXDiag.iDiagClass OF
                1:
           wClass1Diag := fbClassXDiag.wClassXDiag;
stAX5000C1D := F ConvWordToSTAX5000C1D(wClass1Diag);
                2:
                      wClass2Diag := fbClassXDiag.wClassXDiag;
                END_CASE
       END_IF
END_IF
```
### <span id="page-20-0"></span>**3.5 FBs für aktuelle Werte**

### <span id="page-20-1"></span>**3.5.1 FB\_SoERead**

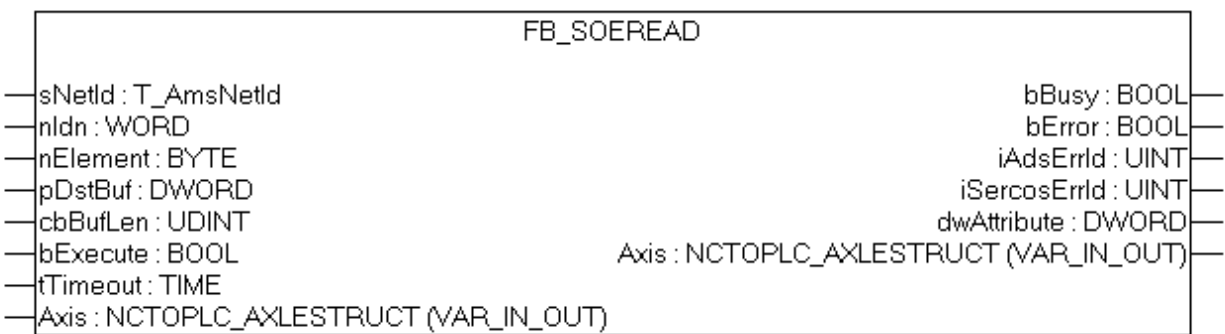

Mit dem Funktionsbaustein FB\_SoERead kann ein Parameter eingelesen werden.

#### **VAR\_INPUT**

```
VAR_INPUT
   sNetId : T_AmsNetId := '';
   nIdn : WORD;
   nElement : BYTE;<br>pDstBuf : DWORD;
   pDstBuf
   cbBufLen : UDINT;
bExecute : BOOL;
tTimeout : TIME := DEFAULT ADS TIMEOUT;
   sPassword : ST SoE String;
END_VAR
```
**sNetId**: Ist ein String, der die AMS-Netzwerkkennung des PCs enthält.

**nIdn**: Parameternummer, auf das sich das FB\_SoERead bezieht, "S\_0\_IDN + 33" für S-0-0033

**nElement**: Gibt an, auf welchen Teil des Parameters zugegriffen werden soll, z.B. 16#40 ist der Wert (Value) des Parameters

EC\_SOE\_ELEMENT\_DATASTATE :BYTE :=16#01; EC SOE ELEMENT NAME :BYTE :=16#02; EC\_SOE\_ELEMENT\_ATTRIBUTE :BYTE :=16#04; EC\_SOE\_ELEMENT\_UNIT :BYTE :=16#08; EC SOE ELEMENT MIN  $:$ BYTE  $:=16#10;$ EC\_SOE\_ELEMENT\_MAX :BYTE :=16#20; EC\_SOE\_ELEMENT\_VALUE :BYTE :=16#40; EC\_SOE\_ELEMENT\_DEFAULT :BYTE :=16#80;

**pDstBuf**: ADR() der Variablen, in die der Wert gelesen werden soll.

**cbBufLen**: SIZEOF() der Variablen, in die der Wert gelesen werden soll.

**bExecute**: Über eine positive Flanke an diesem Eingang wird der Baustein aktiviert.

**tTimeout**: Maximale Zeit, die bei der Ausführung des Funktionsbausteins nicht überschritten werden darf.

#### **VAR\_IN\_OUT**

```
VAR_IN_OUT
    - - -<br>Axis : NCTOPLC AXLESTRUCT; (* reference to NC axis *)
END_VAR
```
#### **Axis**: Achsstruktur.

#### **VAR\_OUTPUT**

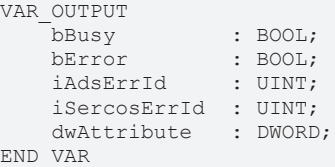

**bBusy**: Dieser Ausgang wird bei der Aktivierung des Funktionsbausteins gesetzt und bleibt gesetzt, bis eine Rückmeldung erfolgt.

**bError**: Dieser Ausgang wird, nachdem der bBusy-Ausgang zurückgesetzt wurde, gesetzt, sollte ein Fehler bei der Übertragung des Kommandos erfolgen.

**iAdsErrId**: Liefert bei gesetztem bError-Ausgang den ADS-Fehlercode des zuletzt ausgeführten Befehles

**iSercosErrId**: Liefert bei gesetztem bError-Ausgang den Sercos-Fehler des zuletzt ausgeführten Befehles

**dwAttribute**: Liefert das Attribut des Sercos-Parameters.

```
fbRead : FB SoERead;
bRead : BOOL;
iReadValue : UINT;
(* NcAxis *)
stNcToPlc AT %I* : NCTOPLC AXLESTRUCT;
IF bRead THEN
    nIdn := S_0 IDN + 33;
        fbRead(
       Axis := stNcToPlc,<br>nIdn := nIdn,
                 := nIdn,nElement := 16#40,        pDstBuf  := ADR(iReadValue),
                 cbBufLen := SIZEOF(iReadValue),
                 bExecute := TRUE,
                 tTimeout := DEFAULT_ADS_TIMEOUT,
        );
        IF NOT fbRead.bBusy THEN
                 fbRead(Axis := stNcToPlc, bExecute := FALSE);
```
 bRead := FALSE; END\_IF END\_IF

### <span id="page-22-0"></span>**3.5.2 FB\_SoEWrite**

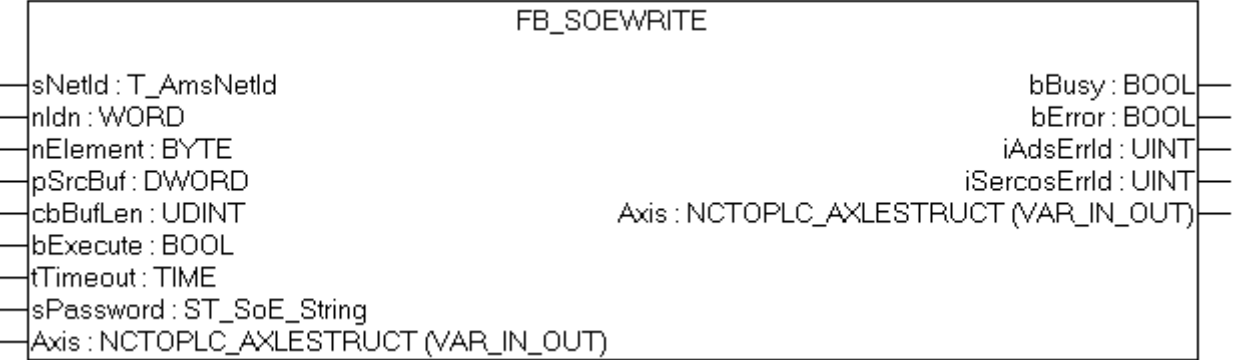

Mit dem Funktionsbaustein FB\_SoEWrite kann ein Parameter geschrieben werden.

#### **VAR\_INPUT**

```
VAR_INPUT
    \overline{\text{subld}} : \overline{\text{I}} \overline{\text{B}} \overline{\text{subld}} := '';
nIdn : WORD;
    nElement  : BYTE;
    pSrcBuf   : DWORD;
    cbBufLen  : UDINT;
    bExecute  : BOOL;
tTimeout : TIME := DEFAULT ADS TIMEOUT;
    sPassword : ST_SoE_String;
END_VAR
```
**sNetId**: Ist ein String, der die AMS-Netzwerkkennung des PCs enthält.

**nIdn**: Parameternummer, auf das sich das FB\_SoERead bezieht, "S\_0\_IDN + 47" für S-0-0047

**nElement**: Gibt an, auf welchen Teil des Parameters zugegriffen werden soll, z.B. 16#40 ist der Wert (Value) des Parameters. Meist kann nur auf den Wert schreibend zugegriffen werden, andere Bestandteile des Parameters sind schreibgeschützt.

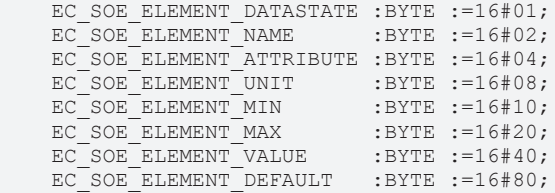

**pSrcBuf**: ADR() der Variablen, die den zu schreibenden Wert enthält.

**cbBufLen**: SIZEOF() der Variablen, die den zu schreibenden Wert enthält

**bExecute**: Über eine positive Flanke an diesem Eingang wird der Baustein aktiviert.

**tTimeout**: Maximale Zeit, die bei der Ausführung des Funktionsbausteins nicht überschritten werden darf.

**sPassword**: enthält das Passwort als Sercos-String. Wird z.Z. noch nicht verwendet. Das Passwort muss mit [FB\\_SoEWritePassword \[](#page-9-0)▶ [10\]](#page-9-0) geschrieben werden.

#### **VAR\_IN\_OUT**

```
VAR_IN_OUT
   Axis : NCTOPLC AXLESTRUCT; (* reference to NC axis *)
END_VAR
```
#### **Axis**: Achsstruktur.

#### **VAR\_OUTPUT**

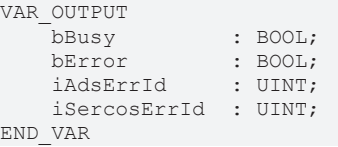

**bBusy**: Dieser Ausgang wird bei der Aktivierung des Funktionsbausteins gesetzt und bleibt gesetzt, bis eine Rückmeldung erfolgt.

**bError**: Dieser Ausgang wird, nachdem der bBusy-Ausgang zurückgesetzt wurde, gesetzt, sollte ein Fehler bei der Übertragung des Kommandos erfolgen.

**iAdsErrId**: Liefert bei gesetztem bError-Ausgang den ADS-Fehlercode des zuletzt ausgeführten Befehles

**iSercosErrId**: Liefert bei gesetztem bError-Ausgang den Sercos-Fehler des zuletzt ausgeführten Befehles

#### **Beispiel**

```
fbWrite : FB SoEWrite;
bWrite : BOOL;
iWriteValue : UINT;
sPassword : ST_SoE_String;
(* NcAxis *)
stNcToPlc AT l^*: NCTOPLC AXLESTRUCT;
IF bWrite THEN
        nIdn := S_0_IDN + 33;
        fbWrite(
                 := stNcToPlc,
       nIdn := nIdn,
       nElement := 16#40,
pSrcBuf := ADR(iWriteValue),
        cbBufLen  := SIZEOF(iWriteValue),
                sPassword := sPassword,
bExecute := TRUE,
tTimeout := DEFAULT ADS TIMEOUT,
       );
        IF NOT fbWrite.bBusy THEN
               fbWrite(Axis := stNcToPlc, bExecute := FALSE);
                bWrite := FALSE;
       END_IF
END_IF
```
### <span id="page-23-0"></span>**3.5.3 FB\_SoEReadAmplifierTemperature**

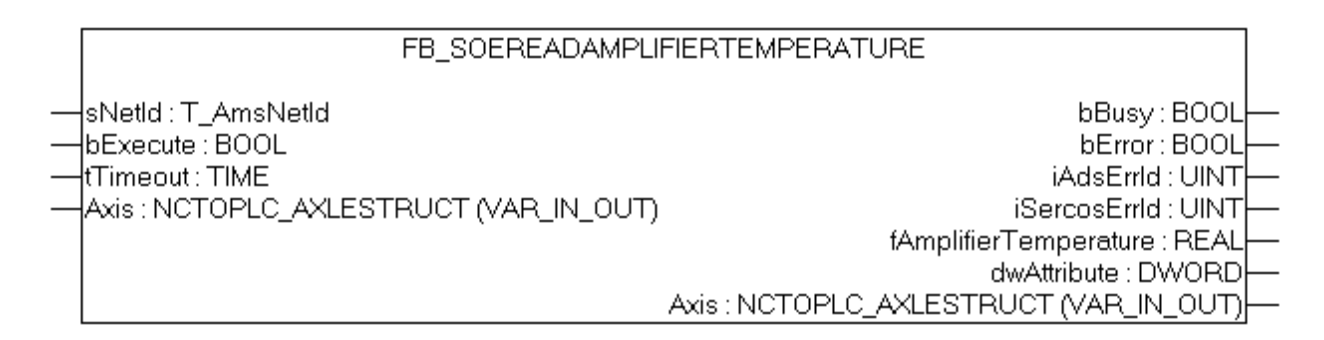

Mit dem Funktionsbaustein FB\_SoEReadAmplifierTemperature kann die Temperatur des Antriebs (S-0-0384) eingelesen werden.

# **RECKHOFF**

#### **VAR\_INPUT**

```
VAR_INPUT
           : T AmsNetId : '':    bExecute : BOOL; 
    tTimeout : TIME := DEFAULT ADS TIMEOUT;
END_VAR
```
**sNetId**: Ist ein String, der die AMS-Netzwerkkennung des PCs enthält.

**bExecute**: Über eine positive Flanke an diesem Eingang wird der Baustein aktiviert.

**tTimeout**: Maximale Zeit, die bei der Ausführung des Funktionsbausteins nicht überschritten werden darf.

#### **VAR\_IN\_OUT**

```
VAR_IN_OUT
    - - -<br>Axis : NCTOPLC AXLESTRUCT; (* reference to NC axis *)
END_VAR
```
#### **Axis**: Achsstruktur.

#### **VAR\_OUTPUT**

```
VAR_OUTPUT
                              bBusy                  : BOOL;
   bError : BOOL;<br>iAdsErrId : UINT;
iAdsErrId : UINT;
iSercosErrId : UINT;
       fAmplifierTemperature  : REAL;
   dwAttribute : DWORD;
END_VAR
```
**bBusy**: Dieser Ausgang wird bei der Aktivierung des Funktionsbausteins gesetzt und bleibt gesetzt, bis eine Rückmeldung erfolgt.

**bError**: Dieser Ausgang wird, nachdem der bBusy-Ausgang zurückgesetzt wurde, gesetzt, sollte ein Fehler bei der Übertragung des Kommandos erfolgen.

**iAdsErrId**: Liefert bei gesetztem bError-Ausgang den ADS-Fehlercode des zuletzt ausgeführten Befehles

**iSercosErrId**: Liefert bei gesetztem bError-Ausgang den Sercos-Fehler des zuletzt ausgeführten Befehles

**dwAttribute**: Liefert das Attribut des Sercos-Parameters.

**fAmplifierTemperature**: Liefert die Antriebstemperatur (z.B. 26.2 entspricht 26.2°C).

```
fbReadAmplifierTemp   :FB_SoEReadAmplifierTemperature;
bReadAmplifierTemp : BOOL;
fAmplifierTemperature : REAL;
(* NcAxis *)
stNcToPlc AT %I* : NCTOPLC AXLESTRUCT;
IF bReadAmplifierTemp THEN
        fbReadAmplifierTemp(
        Axis := stNcToPlc,
        bExecute := TRUE,
tTimeout := DEFAULT ADS TIMEOUT,
                fAmplifierTemperature=>fAmplifierTemperature
        );
        IF NOT fbReadAmplifierTemp.bBusy THEN
                fbReadAmplifierTemp(Axis := stNcToPlc, bExecute := FALSE);
                bReadAmplifierTemp := FALSE;
       END_IF
END_IF
```
# **RECKHOFF**

### <span id="page-25-0"></span>**3.5.4 FB\_SoEReadMotorTemperature**

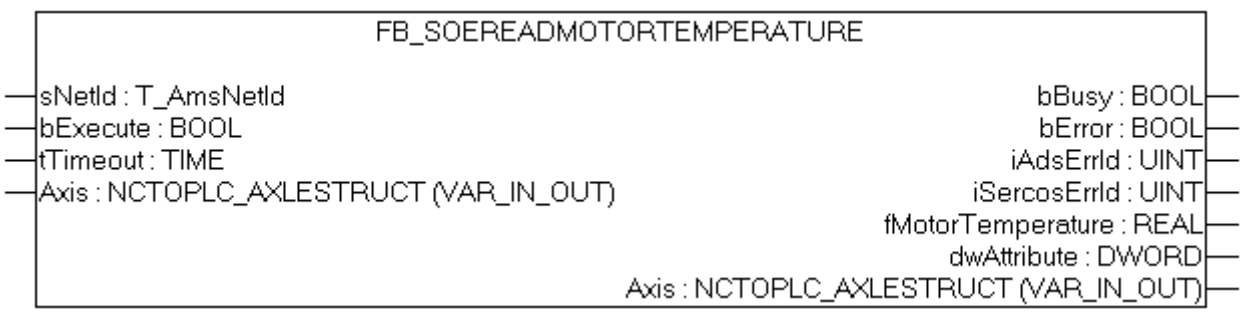

Mit dem Funktionsbaustein FB\_SoEReadMotorTemperature kann die Temperatur des Motor (S-0-0383) eingelesen werden. Falls der Motor keinen Temperatursensor enthält, steht hier 0.0, heißt 0.0°C.

#### **VAR\_INPUT**

```
VAR_INPUT
    SNetId : T_AmsNetId := '';
        bExecute : BOOL;
    tTimeout : TIME := DEFAULT ADS TIMEOUT;
END_VAR
```
**sNetId**: Ist ein String, der die AMS-Netzwerkkennung des PCs enthält.

**bExecute**: Über eine positive Flanke an diesem Eingang wird der Baustein aktiviert.

**tTimeout**: Maximale Zeit, die bei der Ausführung des Funktionsbausteins nicht überschritten werden darf.

#### **VAR\_IN\_OUT**

```
VAR_IN_OUT
   Axis : NCTOPLC AXLESTRUCT; (* reference to NC axis *)
END_VAR
```
**Axis**: Achsstruktur.

#### **VAR\_OUTPUT**

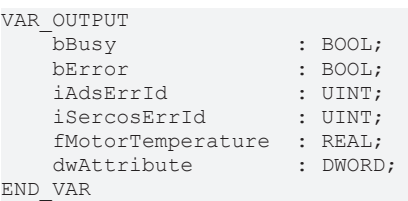

**bBusy**: Dieser Ausgang wird bei der Aktivierung des Funktionsbausteins gesetzt und bleibt gesetzt, bis eine Rückmeldung erfolgt.

**bError**: Dieser Ausgang wird, nachdem der bBusy-Ausgang zurückgesetzt wurde, gesetzt, sollte ein Fehler bei der Übertragung des Kommandos erfolgen.

**iAdsErrId**: Liefert bei gesetztem bError-Ausgang den ADS-Fehlercode des zuletzt ausgeführten Befehles

**iSercosErrId**: Liefert bei gesetztem bError-Ausgang den Sercos-Fehler des zuletzt ausgeführten Befehles

**dwAttribute**: Liefert das Attribut des Sercos-Parameters.

**fMotorTemperature**: Liefert die Motortemperatur (z.B. 30.5 entspricht 30.5°C). Falls der Motor keinen Temperatursensor enthält, steht hier 0.0, heißt 0.0°C.

```
fbReadMotorTemp   : FB_SoEReadMotorTemperature;
bReadMotorTemp : BOOL;
fMotorTemperature : REAL;
```

```
(* NcAxis *)
stNcToPlc AT i^*: NCTOPLC AXLESTRUCT;
IF bReadMotorTemp AND NOT bInit THEN
   fbReadMotorTemp(<br>Axis := :
                  := stNcToPlc,
                 bExecute := TRUE,
                 tTimeout := DEFAULT_ADS_TIMEOUT,
                fMotorTemperature=>fMotorTemperature
        );
        IF NOT fbReadMotorTemp.bBusy THEN
                fbReadMotorTemp(Axis := stNcToPlc, bExecute := FALSE);
                bReadMotorTemp := FALSE;
       END_IF
END_IF
```
### <span id="page-26-0"></span>**3.5.5 FB\_SoEReadDcBusCurrent**

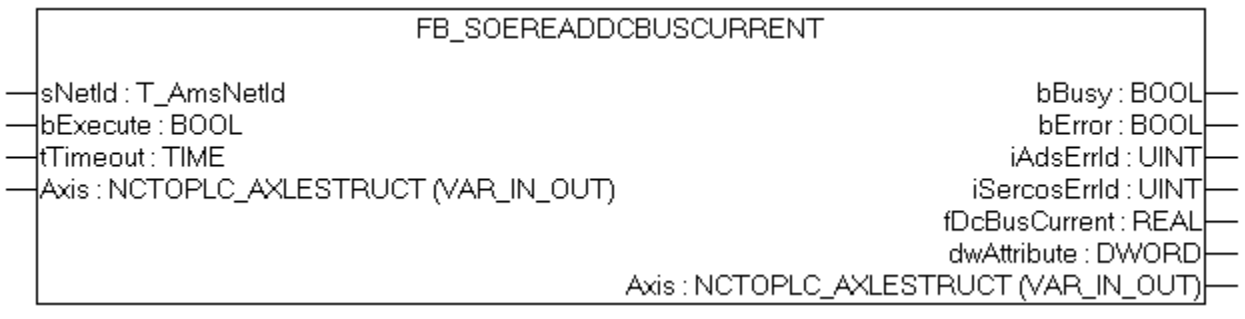

Mit dem Funktionsbaustein FB\_SoEAX5000ReadDcBusCurrent kann der DC-Bus-Strom (S-0-0381) eingelesen werden.

#### **VAR\_INPUT**

```
VAR_INPUT
    \overline{\text{SNetId}} : T AmsNetId := '';
        bExecute : BOOL;
    tTimeout : TIME := DEFAULT ADS TIMEOUT;
END_VAR
```
**sNetId**: Ist ein String, der die AMS-Netzwerkkennung des PCs enthält.

**bExecute**: Über eine positive Flanke an diesem Eingang wird der Baustein aktiviert.

**tTimeout**: Maximale Zeit, die bei der Ausführung des Funktionsbausteins nicht überschritten werden darf.

#### **VAR\_IN\_OUT**

```
VAR_IN_OUT
   Axis : NCTOPLC AXLESTRUCT; (* reference to NC axis *)
END_VAR
```
**Axis**: Achsstruktur.

#### **VAR\_OUTPUT**

```
VAR_OUTPUT
bBusy : BOOL;
bError : BOOL;
iAdsErrId : UINT;
   iAdsErrId : UINT;<br>iSercosErrId : UINT;
       fDcBusCurrent  : REAL;
   dwAttribute : DWORD;
END_VAR
```
**bBusy**: Dieser Ausgang wird bei der Aktivierung des Funktionsbausteins gesetzt und bleibt gesetzt, bis eine Rückmeldung erfolgt.

**bError**: Dieser Ausgang wird, nachdem der bBusy-Ausgang zurückgesetzt wurde, gesetzt, sollte ein Fehler bei der Übertragung des Kommandos erfolgen.

**iAdsErrId**: Liefert bei gesetztem bError-Ausgang den ADS-Fehlercode des zuletzt ausgeführten Befehles

**iSercosErrId**: Liefert bei gesetztem bError-Ausgang den Sercos-Fehler des zuletzt ausgeführten Befehles

**dwAttribute**: Liefert das Attribut des Sercos-Parameters.

**fDcBusCurrent**: Liefert den DC-Bus-Strom (z.B. 2.040 entspricht 2.040A).

#### **Beispiel**

```
fbReadDcBusCurrent : FB_SoEReadDcBusCurrent_ByDriveRef;
bReadDcBusCurrent : BOOL;<br>fDcBusCurrent : REAL;
fDcBusCurrent
(* NcAxis *)
stNcToPlc AT i^*: NCTOPLC AXLESTRUCT;
IF bReadDcBusCurrent THEN
        fbReadDcBusCurrent(
         Axis := stNcToPlc,
                 bExecute := TRUE,
                 tTimeout := DEFAULT_ADS_TIMEOUT,
                 fDcBusCurrent=>fDcBusCurrent
        );
        IF NOT fbReadDcBusCurrent.bBusy THEN
                 fbReadDcBusCurrent(Axis := stNcToPlc, bExecute := FALSE);
                 bReadDcBusCurrent := FALSE;
        END_IF
END_IF
```
### <span id="page-27-0"></span>**3.5.6 FB\_SoEReadDcBusVoltage**

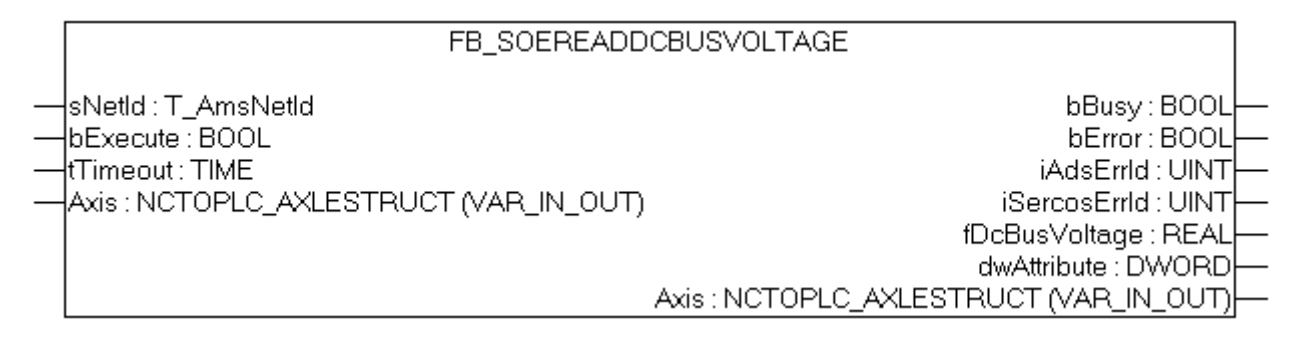

Mit dem Funktionsbaustein FB\_SoEReadDcBusVoltage kann die DC-Bus-Spannung des Antriebs (S-0-0380) eingelesen werden.

#### **VAR\_INPUT**

```
VAR_INPUT
    sNetId : T_AmsNetId := '';
        bExecute : BOOL;
    tTimeout : TIME := DEFAULT ADS TIMEOUT;
END_VAR
```
**sNetId**: Ist ein String, der die AMS-Netzwerkkennung des PCs enthält.

**bExecute**: Über eine positive Flanke an diesem Eingang wird der Baustein aktiviert.

**tTimeout**: Maximale Zeit, die bei der Ausführung des Funktionsbausteins nicht überschritten werden darf.

#### **VAR\_IN\_OUT**

```
VAR_IN_OUT
    -<br>Axis : NCTOPLC AXLESTRUCT; (* reference to NC axis *)
END_VAR
```
#### **Axis**: Achsstruktur

#### **VAR\_OUTPUT**

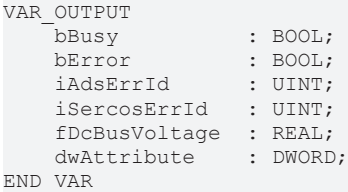

**bBusy**: Dieser Ausgang wird bei der Aktivierung des Funktionsbausteins gesetzt und bleibt gesetzt, bis eine Rückmeldung erfolgt.

**bError**: Dieser Ausgang wird, nachdem der bBusy-Ausgang zurückgesetzt wurde, gesetzt, sollte ein Fehler bei der Übertragung des Kommandos erfolgen.

**iAdsErrId**: Liefert bei gesetztem bError-Ausgang den ADS-Fehlercode des zuletzt ausgeführten Befehles

**iSercosErrId**: Liefert bei gesetztem bError-Ausgang den Sercos-Fehler des zuletzt ausgeführten Befehles

**dwAttribute**: Liefert das Attribut des Sercos-Parameters.

**fDcBusVoltage**: Liefert die DC-Bus-Spannung (z.B. 294.0 entspricht 294.0V).

```
fbReadDcBusVoltage : FB_SoEReadDcBusVoltage;
bReadDcBusVoltage : BOOL;
fDcBusVoltage : REAL;
(* NcAxis *)
stNcToPlc AT %I* : NCTOPLC AXLESTRUCT;
IF bReadDcBusVoltage THEN
    fbReadDcBusVoltage(<br>Axis := stN
                  := stNcToPlc,
                bExecute := TRUE,
                 tTimeout := DEFAULT_ADS_TIMEOUT,
                fDcBusVoltage=>fDcBusVoltage
        );
        IF NOT fbReadDcBusVoltage.bBusy THEN
                fbReadDcBusVoltage(Axis := stNcToPlc, bExecute := FALSE);
                bReadDcBusVoltage := FALSE;
       END_IF
END_IF
```
bBusy: BOOL

bError: BOOL

iAdsErrId : UINT

iSercosErrId: UINT dwAttribute: DWORD fActualMainVoltage : LREAL

# <span id="page-29-0"></span>**4 AX5000 spezifische FBs**

### <span id="page-29-1"></span>**4.1 FB\_SoEAX5000ReadActMainVoltage**

FB SOEAX5000READACTMAINVOLTAGE

|sNetId : T\_AmsNetId bExecute : BOOL tTimeout : TIME Axis : NCTOPLC\_AXLESTRUCT (VAR\_IN\_OUT) Axis: NCTOPLC\_AXLESTRUCT (VAR\_IN\_OUT)

Mit dem Funktionsbaustein FB\_SoEAX5000ReadActMainVoltage kann der aktuelle Scheitelwert der Netzspannung des AX5000 (P-0-0200) eingelesen werden.

#### **VAR\_INPUT**

```
VAR_INPUT
    -<br>sNetId : T_AmsNetId := '';
        bExecute : BOOL;
    tTimeout : TIME := DEFAULT ADS TIMEOUT;
END_VAR
```
**sNetId**: Ist ein String, der die AMS-Netzwerkkennung des PCs enthält.

**bExecute**: Über eine positive Flanke an diesem Eingang wird der Baustein aktiviert.

**tTimeout**: Maximale Zeit, die bei der Ausführung des Funktionsbausteins nicht überschritten werden darf.

#### **VAR\_IN\_OUT**

```
VAR_IN_OUT
    Axis : NCTOPLC AXLESTRUCT; (* reference to NC axis *)
END_VAR
```
#### **Axis**: Achsstruktur.

#### **VAR\_OUTPUT**

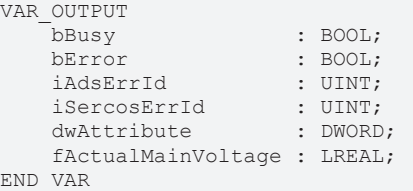

**bBusy**: Dieser Ausgang wird bei der Aktivierung des Funktionsbausteins gesetzt und bleibt gesetzt, bis eine Rückmeldung erfolgt.

**bError**: Dieser Ausgang wird, nachdem der bBusy-Ausgang zurückgesetzt wurde, gesetzt, sollte ein Fehler bei der Übertragung des Kommandos erfolgen.

**iAdsErrId**: Liefert bei gesetztem bError-Ausgang den ADS-Fehlercode des zuletzt ausgeführten Befehles

**iSercosErrId**: Liefert bei gesetztem bError-Ausgang den Sercos-Fehler des zuletzt ausgeführten Befehles

**dwAttribute**: Liefert das Attribut des Sercos-Parameters.

**fActualMainVoltage**: Liefert den Scheitelwert der aktuellen Netzspannung des AX5000 (z.B. 303.0 entspricht 303.0V ).

#### **Beispiel**

```
fbReadActMainVoltage : FB_SoEAX5000ReadActMainVoltage;
bReadActMainVoltage  : BOOL;
fActualMainVoltage   : REAL;
(* NcAxis *)
stNcToPlc AT l^*: NCTOPLC AXLESTRUCT;
IF bReadActMainVoltage THEN
        fbReadActMainVoltage(
       Axis := stNcToPlc,
              bExecute := TRUE,
              tTimeout := DEFAULT_ADS_TIMEOUT,
              fActualMainVoltage=>fActualMainVoltage
        );
        IF NOT fbReadActMainVoltage.bBusy THEN
              fbReadActMainVoltage(Axis := stNcToPlc, bExecute := FALSE);
              bReadActMainVoltage := FALSE;
       END_IF
END_IF
```
### <span id="page-30-0"></span>**4.2 FB\_SoEAX5000SetMotorCtrlWord**

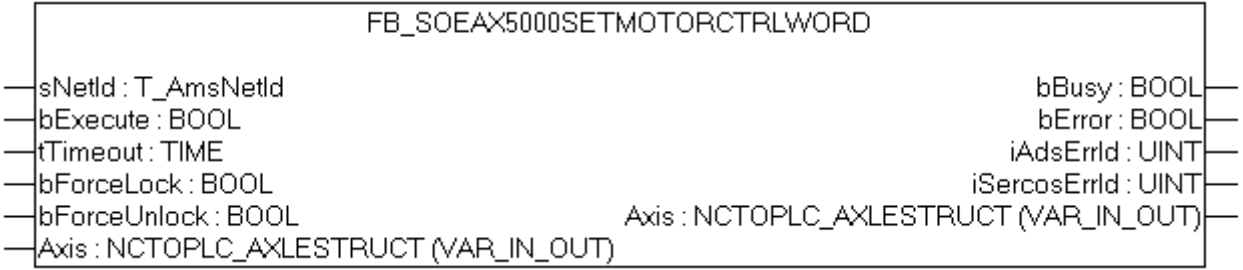

Mit dem Funktionsbaustein FB\_SoEAX5000SetMotorCtrlWord kann das ForceLock-Bit (Bit 0) bzw. das ForceUnlock-Bit im Motor Control Word (P-0-0096) gesetzt werden, um die Bremse zu setzen oder zu lösen. Im Normalfall wird die Bremse automatisch über das Enable des Antriebs gehandhabt.

Mit dem ForceLock-Bit kann die Bremse unabhängig vom Enable eingeworfen werden, mit dem ForceUnlock-Bit kann die Bremse unabhängig vom Enable gelöst werden. Bei gleichzeitig gesetztem ForceLock und ForceUnlock hat das ForceLock (Bremse gesetzt) die höhere Priorität.

#### **VAR\_INPUT**

```
VAR_INPUT
   sNetId : T AmsNetId := '';
   bExecute : BOOL;
tTimeout : TIME := DEFAULT ADS TIMEOUT;
bForceLock : BOOL;
       bForceUnlock : BOOL;
END_VAR
```
**sNetId**: Ist ein String, der die AMS-Netzwerkkennung des PCs enthält.

**bExecute**: Über eine positive Flanke an diesem Eingang wird der Baustein aktiviert.

**tTimeout**: Maximale Zeit, die bei der Ausführung des Funktionsbausteins nicht überschritten werden darf.

**bForceLock**: Bremse unabhängig vom Enable aktivieren.

**bForceUnlock**: Bremse unabhängig vom Enable lösen.

#### **VAR\_IN\_OUT**

```
VAR_IN_OUT
   -<br>- Axis : NCTOPLC AXLESTRUCT; (* reference to NC axis *)
END_VAR
```
**Axis**: Achsstruktur.

#### **VAR\_OUTPUT**

```
VAR_OUTPUT
bBusy : BOOL;
bError : BOOL;
iAdsErrId : UINT;
       iSercosErrId : UINT;
END_VAR
```
**bBusy**: Dieser Ausgang wird bei der Aktivierung des Funktionsbausteins gesetzt und bleibt gesetzt, bis eine Rückmeldung erfolgt.

**bError**: Dieser Ausgang wird, nachdem der bBusy-Ausgang zurückgesetzt wurde, gesetzt, sollte ein Fehler bei der Übertragung des Kommandos erfolgen.

**iAdsErrId**: Liefert bei gesetztem bError-Ausgang den ADS-Fehlercode des zuletzt ausgeführten Befehles

**iSercosErrId**: Liefert bei gesetztem bError-Ausgang den Sercos-Fehler des zuletzt ausgeführten Befehles

#### **Beispiel**

```
fbSetMotorCtrlWord : FB_SoEAX5000SetMotorCtrlWord;
bSetMotorCtrlWord  : BOOL;
bForceLock : BOOL;
bForceUnlock : BOOL;
(* NcAxis *)
stNcToPlc AT l^*: NCTOPLC AXLESTRUCT;
IF bSetMotorCtrlWord THEN
        fbSetMotorCtrlWord(
        Axis := stNcToPlc,
                bExecute := TRUE,
                 tTimeout := DEFAULT_ADS_TIMEOUT,
                bForceLock := bForceLock,
                bForceUnlock:= bForceUnlock
        );
        IF NOT fbSetMotorCtrlWord.bBusy THEN
                fbSetMotorCtrlWord(Axis := stNcToPlc, bExecute := FALSE);
                bSetMotorCtrlWord := FALSE;
        END_IF
END_IF
```
### <span id="page-31-0"></span>**4.3 FB\_SoEAX5000FirmwareUpdate**

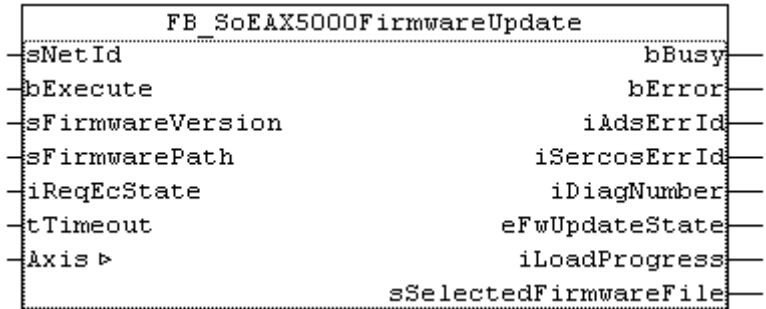

Mit dem Funktionsbaustein FB\_SoEAX5000FirmwareUpdate kann die Firmware des AX5000 überprüft und automatisch auf eine bestimme Version (Revision und Build) oder auf das aktuellste Build der konfigurierten Revision geändert werden.

Zum Updaten wird:

- der konfigurierte Slave-Typ ermittelt, z.B. AX5103-0000-0010

- der aktuelle Slave mit der vorgegebenen Slaveadresse ermittelt, z.B. AX5103-0000-0009
- die aktuelle Slavefirmware ermittelt, z.B. v1.05\_b0009

- ein Vergleich der Konfiguration und des gefundenen Slaves, auf Anzahl der Kanäle, Strom, Revision, Firmware ausgeführt

- der Name des erforderlichen Firmware-Files ermittelt und die Datei gesucht

- der Firmwareupdate (falls erforderlich) ausfgefürt
- der aktuelle Slave mit der vorgegebenen Slaveadresse erneut ermittelt
- der Slave in den vorgegebenen EtherCAT-State geschaltet

Ein erfolgreicher Update endet mit **eFwUpdateState = eFwU\_FwUpdateDone**, ist der Update nicht erforderlich, wird diese über **eFwUpdateState = eFwU\_NoFwUpdateRequired** signalisiert. Der Firmwareupdate erfolgt über den angegeben Kanal (A=0 oder B=1) aus der stDriveRef. Bei zweikanaligen Geräten kann nur einer der beiden Kanäle hierfür verwendet werden. Der andere Kanal signalisiert das über den**eFwUpdateState = eFwU\_UpdateViaOtherChannelActive** bzw. **= eFwU\_UpdateViaOtherChannel**.

Während des Firmwareupdates (**eFwUpdateState = eFwU\_FwUpdateInProgress**) signalisiert**iLoadProgress** den Fortschritt in Prozent.

**Achtung: Während des Updates dürfen die SPS und TwinCAT nicht gestoppt, die EtherCAT-Verbindung nicht unterbrochen und der AX5000 nicht ausgeschaltet werden!**

#### **VAR\_INPUT**

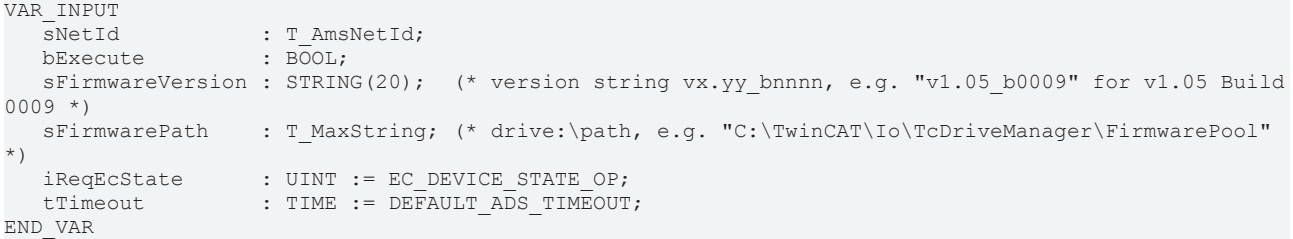

**sNetId**: AMS-NetID der Steuerung (IPC).

**bExecute**: Über eine positive Flanke an diesem Eingang wird der Baustein aktiviert.

**sFirmwareVersion**: Gibt die gewünschte Firmware-Version in Form von **v**x**.**yy**\_b**nnnn an, z.B. "**v**1**.**05**\_b**0009" für Version v1.05 Build 0009.

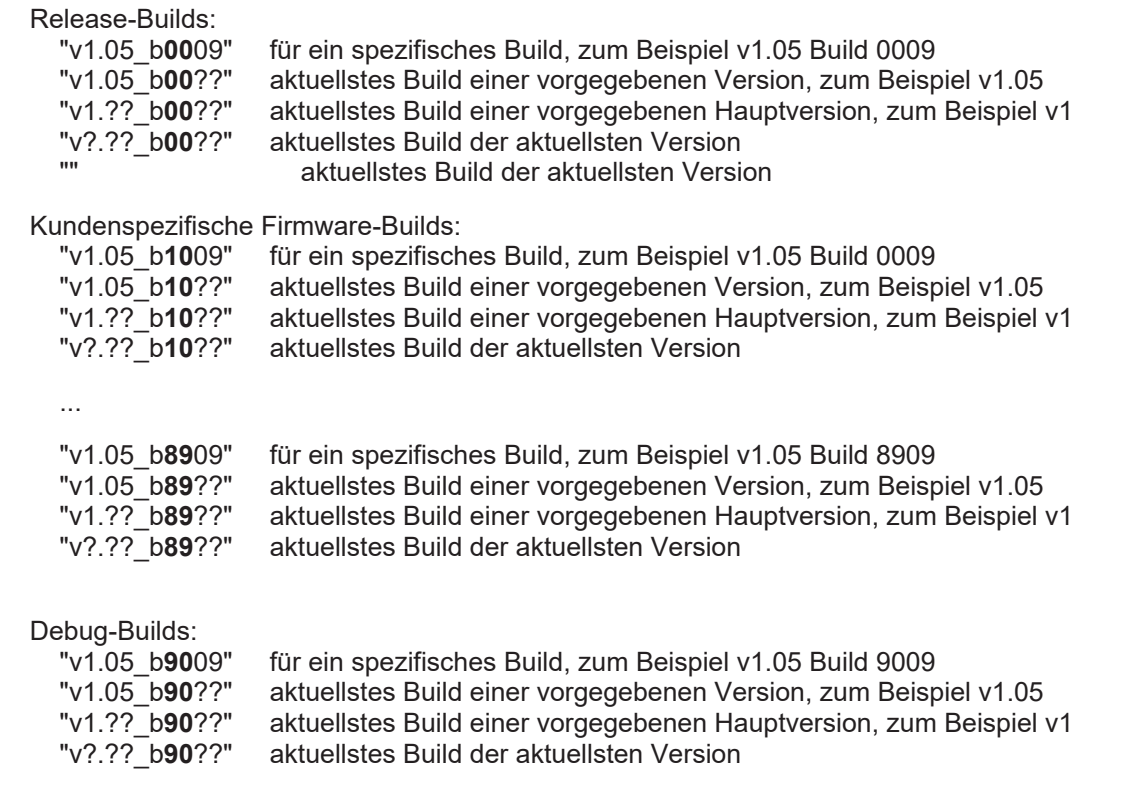

**sFirmwarePath**: Gibt den Pfad für den Firmwarepool an, in dem sich die Firmware-Dateien befinden, z.B. "C:\TwinCAT\Io\TcDriveManager\FirmwarePool".

**iReqEcState**: Gewünschter EtherCAT-State nach dem Update (nur wenn tatsächlich ein Update ausgeführt wird). Die States sind in der TcEtherCAT.lib als globale Konstanten definiert.

**tTimeout**: Da der Firmwareupdate bei großen EtherCAT-Netzwerken länger dauern kann, wird hier nur der Timeout für einzelne interne ADS-Instanzen vorgegeben.

#### **VAR\_IN\_OUT**

```
VAR_IN_OUT
   Axis : NCTOPLC_AXLESTRUCT; (* reference to NC axis *)
END_VAR
```
**Axis**: Achsstruktur.

#### **VAR\_OUTPUT**

```
VAR_OUTPUT
bBusy : BOOL;
bError : BOOL;
iAdsErrId : UINT;
iSercosErrId : UINT;
    iDiagNumber           : UDINT;
eFwUpdateState : E FwUpdateState;
iLoadProgress : INT;
 sSelectedFirmwareFile : STRING(MAX STRING LENGTH); (* found firmware file, e.g.
"AX5yxx_xxxx_-0010_v1_05_b0009.efw" *)
END_VAR
```
**bBusy**: Dieser Ausgang wird bei der Aktivierung des Funktionsbausteins gesetzt und bleibt gesetzt, bis eine Rückmeldung erfolgt.

**bError**: Dieser Ausgang wird, nachdem der bBusy-Ausgang zurückgesetzt wurde, gesetzt, sollte ein Fehler bei der Übertragung des Kommandos erfolgen.

**iAdsErrId**: Liefert bei gesetztem bError-Ausgang den ADS-Fehlercode des zuletzt ausgeführten Befehles

**iSercosErrId**: Liefert bei gesetztem bError-Ausgang den Sercos-Fehler des zuletzt ausgeführten Befehles

**iDiagNumber**: Liefert bei gesetztem bError-Ausgang den Antriebsfehler des letzten Firmware-Updates

**eFwUpdateState**: Liefert den Status der Firmware-Updates. Siehe [E\\_FwUpdateState \[](#page-36-0)▶ [37\]](#page-36-0).

**iLoadProgress**: Liefert den Fortschritt des eigentlichen Firmware-Update in Prozent.

**sSelectedFirmwareFile**: Zeigt den Namen der gesuchten Firmware-Datei an.

```
VAR CONSTANT
  iNumOfDrives : INT := 2;
END_VAR
VAR
    fbFirmwareUpdate     : ARRAY[1..iNumOfDrives] OF FB_SoEAX5000FirmwareUpdate;
stNcToPlc AT i^* : ARRAY[1..iNumOfDrives] OF NCTOPLC AXLESTRUCT;
sFirmwareVersion : ARRAY[1..iNumOfDrives] OF STRING(20)(* := 2('v1.04 b0002')*);
eFwUpdateState : ARRAY[1..iNumOfDrives] OF E_FwUpdateState;
    sSelectedFirmwareFile: ARRAY[1..iNumOfDrives]OF STRING(MAX STRING LENGTH);
   iUpdateState : INT;<br>bExecute : BOOL;
   bExecute<br>sNetJdIPC
    sNetIdIPC : T_AmsNetId := '';<br>sFirmwarePath : T_MaxString := 'C
                          : T_MaxString := 'C:\TwinCAT\Io\TcDriveManager\FirmwarePool';
                          : INT:bAnyBusy : BOOL;<br>bAnyError : BOOL;
    bAnyError
END_VAR
CASE iUpdateState OF
\overline{0}:
        IF bExecute THEN
                iUpdateState := 1;
        END_IF
1:
    FOR I := 1 TO iNumOfDrives DO
            fbFirmwareUpdate[I](
```

```
           Axis := stNcToPlc[I],
                         bExecute := TRUE,
              tTimeout := T#15s,
                         sFirmwareVersion := sFirmwareVersion[I],
                         sFirmwarePath := sFirmwarePath,
                         sNetId := sNetIdIPC,
                        iReqEcState := EC_DEVICE_STATE_OP,
             eFwUpdateState => eFwUpdateState[I],
                 );
         END_FOR
     iUpdateState := 2;2:
        bAnyBusy := FALSE;
         bAnyError:= FALSE;
     FOR I := 1 TO iNumOfDrives DO
        fbFirmwareUpdate[I](
             Axis := stNcToPlc[I],
              eFwUpdateState => eFwUpdateState[I],
             sSelectedFirmwareFile => sSelectedFirmwareFile[I],
                  );
                  IF NOT fbFirmwareUpdate[I].bBusy THEN
                         fbFirmwareUpdate[I](bExecute := FALSE, Axis := stNcToPlc[I]);
                         IF fbFirmwareUpdate[I].bError THEN
                  bAnyError := TRUE;
                        END_IF
                  ELSE
                        bAnyBusy := TRUE;
                  END_IF
     END_FOR
         IF NOT bAnyBusy THEN
          bExecute := FALSE;
                  IF NOT bAnyError THEN
             iUpdateState := 0; (* 0K * )        ELSE
                        iUpdateState := 3; (* Error *)
                 END_IF
         END_IF
3:
         (* Error handling *)
     iUpdateState := 0;
```

```
END_CASE
```
# <span id="page-35-0"></span>**5 F\_GetVersionTcNcDrive**

F\_GETVERSIONTCNCDRIVE

{nVersionElement : INT\_F\_GetVersionTcNcDrive : UINT|

Mit dieser Funktion können Versionsinformationen der SPS-Bibliothek ausgelesen werden.

#### **FUNCTION F\_GetVersionTcNcDrive : UINT**

```
VAR_INPUT
       nVersionElement : INT;
END_VAR
```
**nVersionElement** : Versionselement, das gelesen werden soll. Mögliche Parameter:

- 1 : major number;
- 2 : minor number;
- 3 : revision number;

#### **Voraussetzungen**

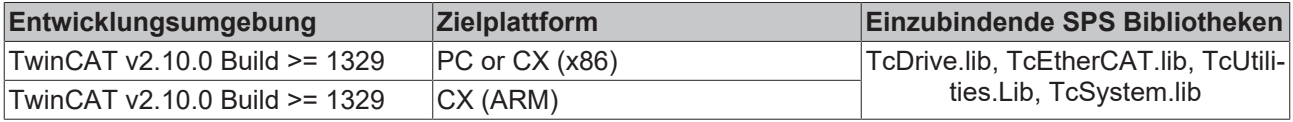

# <span id="page-36-0"></span>**6 E\_FwUpdateState**

Der E\_FwUpdateState beschreibt den Zustand eines Firmware-Updates.

```
TYPE E_SoE_CmdState :(
      (* update states *)
      eFwU_NoError := 0,
   eFwU_CheckCfgIdentity,
   eFwU<sup>CheckSlaveCount,</sup>
   eFwU_CheckFindSlavePos,
   eFwU_WaitForScan,
   eFwU<sup>ScanningSlaves,</sup>
      eFwU_CheckScannedIdentity,
      eFwU_CheckScannedFirmware,
   eFwU_FindFirmwareFile,
   eFwU_WaitForUpdate,
   eFwU_WaitForSlaveState,
      eFwU_StartFwUpdate,
      eFwU_FwUpdateInProgress,
      eFwU_FwUpdateDone,
   eFwU_NoFwUpdateRequired,
      (* not updating via this channel *)
   eFwU UpdateViaOtherChannelActive,
   eFwU_UpdatedViaOtherChannel,
      (* error states *)
   eFwU_GetSlaveIdentityError     := -1,
eFwU GetSlaveCountError := -2,
      eFwU_GetSlaveAddrError         := -3,
eFwU StartScanError := -4,
eFwU ScanStateError := -5,
   eFwU_ScanStateError := -5,<br>
eFwU_ScanIdentityError := -6,<br>
eFwU_GetSlaveStateError := -7,<br>
eFwU ScanFirmwareError := -8,
   eFwU<sup>-</sup>GetSlaveStateError
   eFwU_ScanFirmwareError
   eFwU_CfgrypeInNoAX5xxx := -9,<br>eFwU_SernererTeFwU CfgTypeInNoAX5xxx := -10,
eFwU ScannedTypeInNoAX5xxx := -11,eFwU ChannelMismatch := -12,
   eFwU_ChannelMismatch_1Cfg_2Scanned := -13,
   eFwUChannelMismatch<sup>-2Cfg</sup><sup>1Scanned</sup> := -14,<br>eFwUCurrentMismatch := -15,
   eFwU_CurrentMismatch           := -15,
eFwU_FwUpdateError := -16,
   eFwU_ReqSlaveStateError        := -17    
\lambda.
END_TYPE
Update Status
eFwU_NoError                      
: Initialzustand
eFwU_CheckCfgIdentity             
: Einlesen des konfigurierten Slavetypen (Anzahl Kanäle, Strom,
Revision)
eFwU_CheckSlaveCount              
: Ermitteln der konfigurierten Slaveanzahl
eFwU_CheckFindSlavePos            
: Suchen der Slave-Adresse im Master-Objektverzeichnis
eFwU_WaitForScan                  
: Warten auf Online-Scan
eFwU_ScanningSlaves               
: Online-Scan der Slaves
eFwU_CheckScannedIdentity         
: Einlesen des gescannten Slavetypen (Anzahl Kanäle, Strom,
Revision)
```
# **RECKHO**

eFwU\_CheckScannedFirmware : Einlesen der Firmware-Version eFwU\_FindFirmwareFile : Suchen nach der gewählten Firmware-Datei eFwU\_WaitForUpdate : Warten auf State des Updates eFwU\_WaitForSlaveState : Ermitteln des EtherCAT Slave-States eFwU\_StartFwUpdate : Starten des Firmware-Updates eFwU\_FwUpdateInProgress : Firmwareupdate aktiv eFwU\_FwUpdateDone : Firmwareupdate erfolgreich beendet eFwU\_NoFwUpdateRequired : Kein Firmwareupdate erforderlich eFwU UpdateViaOtherChannelActive : Update erfolgt über den anderen Achskanal eFwU\_UpdatedViaOtherChannel : Update erfolgte über den anderen Achskanal Update Fehler eFwU\_GetSlaveIdentityError : Einlesen des konfigurierten Slavetypen schlug fehl, siehe iAdsErrId eFwU\_GetSlaveCountError : Ermitteln der konfigurierten Slaveanzahl schlug fehl, siehe iAdsErrId eFwU\_GetSlaveAddrError : Suchen der Slave-Adresse im Master-Objektverzeichnis schlug fehl, siehe iAdsErrId eFwU\_StartScanError : Starten des Online-Scan schlug fehl, siehe iAdsErrId eFwU\_ScanStateError : Online-Scan schlug fehl, siehe iAdsErrId eFwU\_ScanIdentityError : Einlesen des gescannten Slavetypen (Anzahl Kanäle, Strom, Revision) schlug fehl, siehe iAdsErrId eFwU\_GetSlaveStateError : Ermitteln des EtherCAT Slave-States schlug fehl, siehe iAdsErrId eFwU\_ScanFirmwareError : Einlesen der Firmware-Version schlug fehl, siehe iAdsErrId + iSercosErrId

eFwU\_FindFileError : Suchen nach der gewählten Firmware-Datei schlug fehl, siehe iAdsErrId

eFwU\_CfgTypeInNoAX5xxx : Der konfigurierte Slave ist kein AX5000

eFwU\_ScannedTypeInNoAX5xxx : Der gescannte Slave ist kein AX5000

eFwU\_ChannelMismatch : Anzahl der konfigurierten bzw. gefundenen Kanäle des AX5000 passen nicht zusammen

 eFwU\_ChannelMismatch\_1Cfg\_2Scanned : Einkanaliges Gerät konfiguriert aber zweikanaliges Gerät gefunden

 eFwU\_ChannelMismatch\_2Cfg\_1Scanned : Zweikanaliges Gerät konfiguriert aber einkanaliges Gerät gefunden

eFwU\_CurrentMismatch : AX5000-Type paßt vom Strom her nicht, z.B. AX5103 (3A) konfiguriert aber AX5106 (6A) gefunden

eFwU\_FwUpdateError : Allgemeiner Updatefehler, siehe iAdsErrId

eFwU\_ReqSlaveStateError : Umschalten in den gewünschten EtherCAT-State schlug fehl

Mehr Informationen: **[www.beckhoff.de/tx1200](https://www.beckhoff.de/tx1200)**

Beckhoff Automation GmbH & Co. KG Hülshorstweg 20 33415 Verl **Deutschland** Telefon: +49 5246 9630 [info@beckhoff.de](mailto:info@beckhoff.de?subject=PLC-Bibliothek:%20TcNCDrive) [www.beckhoff.de](https://www.beckhoff.com)

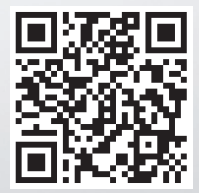